### H επικοινωνία στο διαδίκτυο

#### Το 1970 δεν υπήρχαν standards για την επικοινωνία στο διαδίκτυο

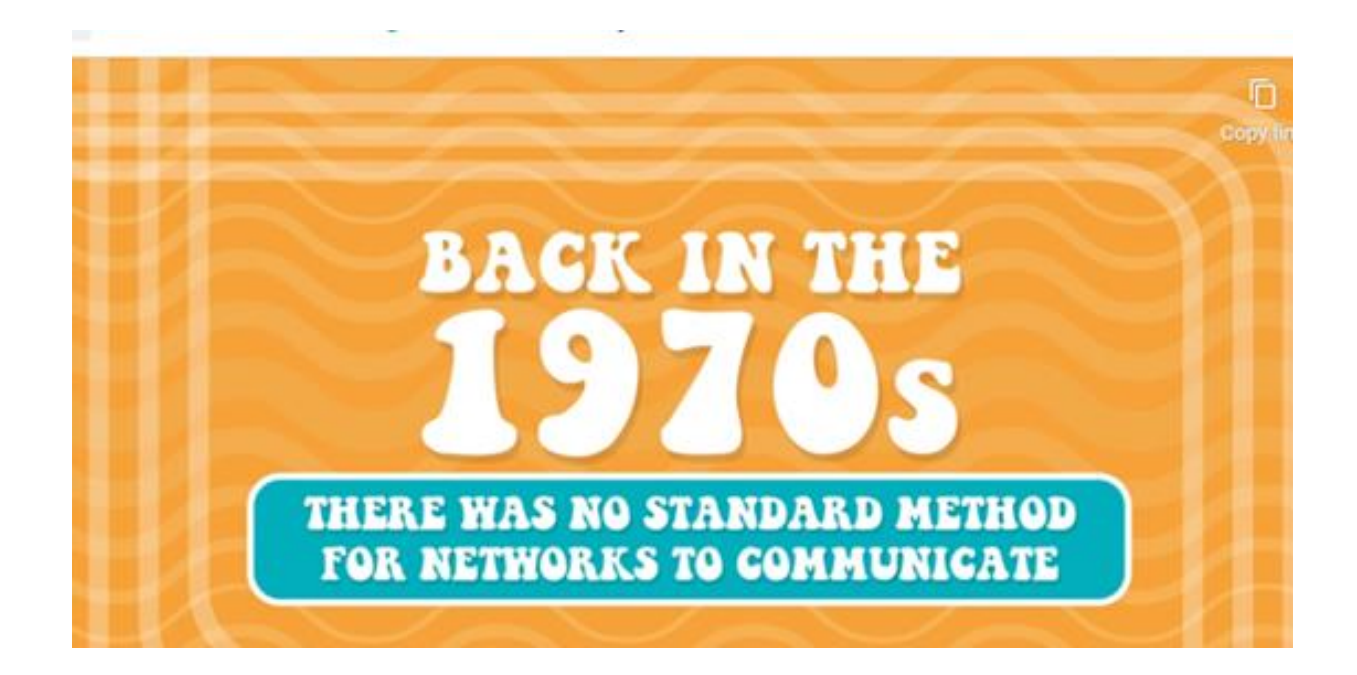

#### Στην συνέχεια εφευρέθηκε ένα πρωτόκολλο επικοινωνίας -Internetworking Protocol

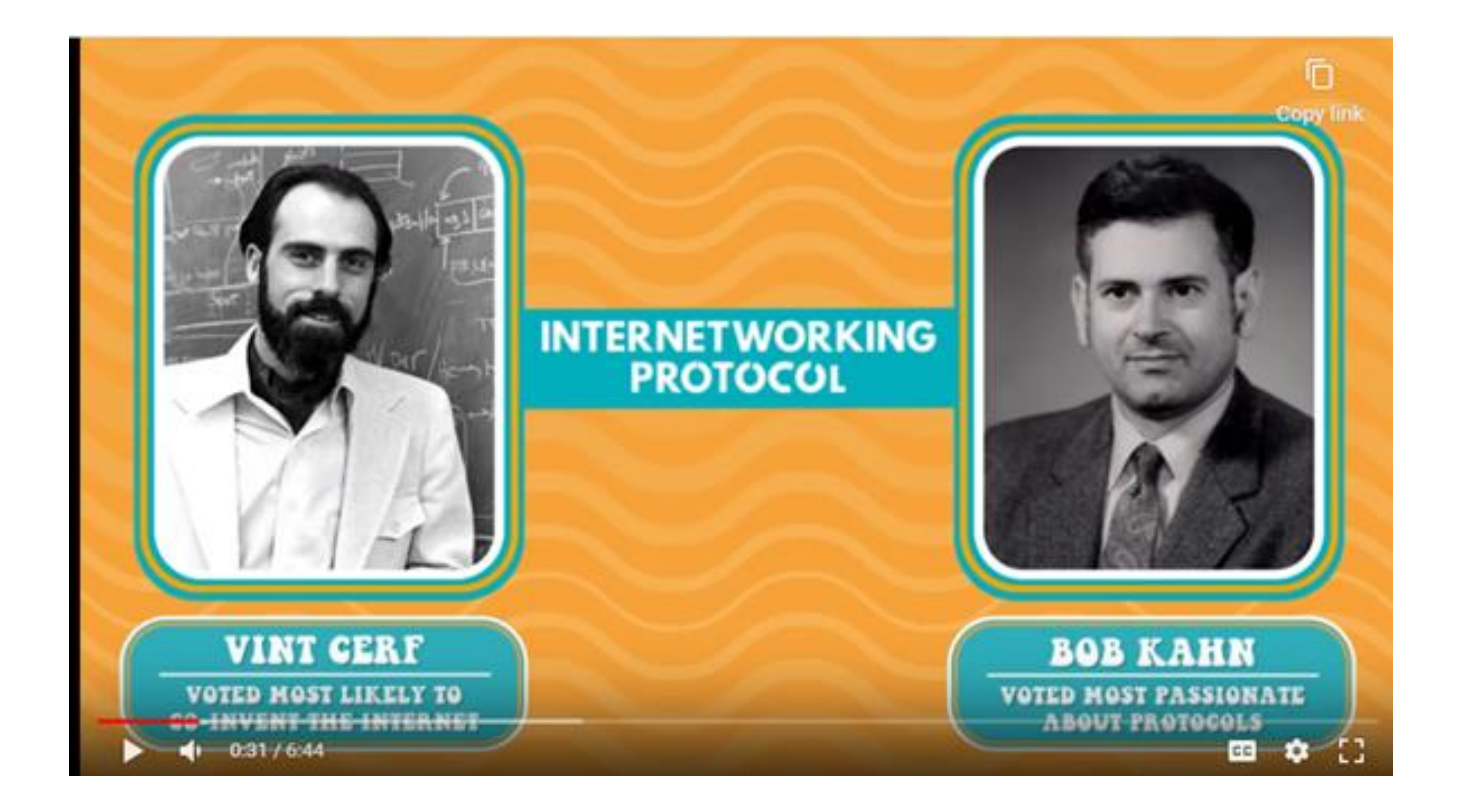

### Τι είναι το πρωτόκολλο- Ένα σύνολο κανόνων βάση των οποίων γίνεται η επικοινωνία

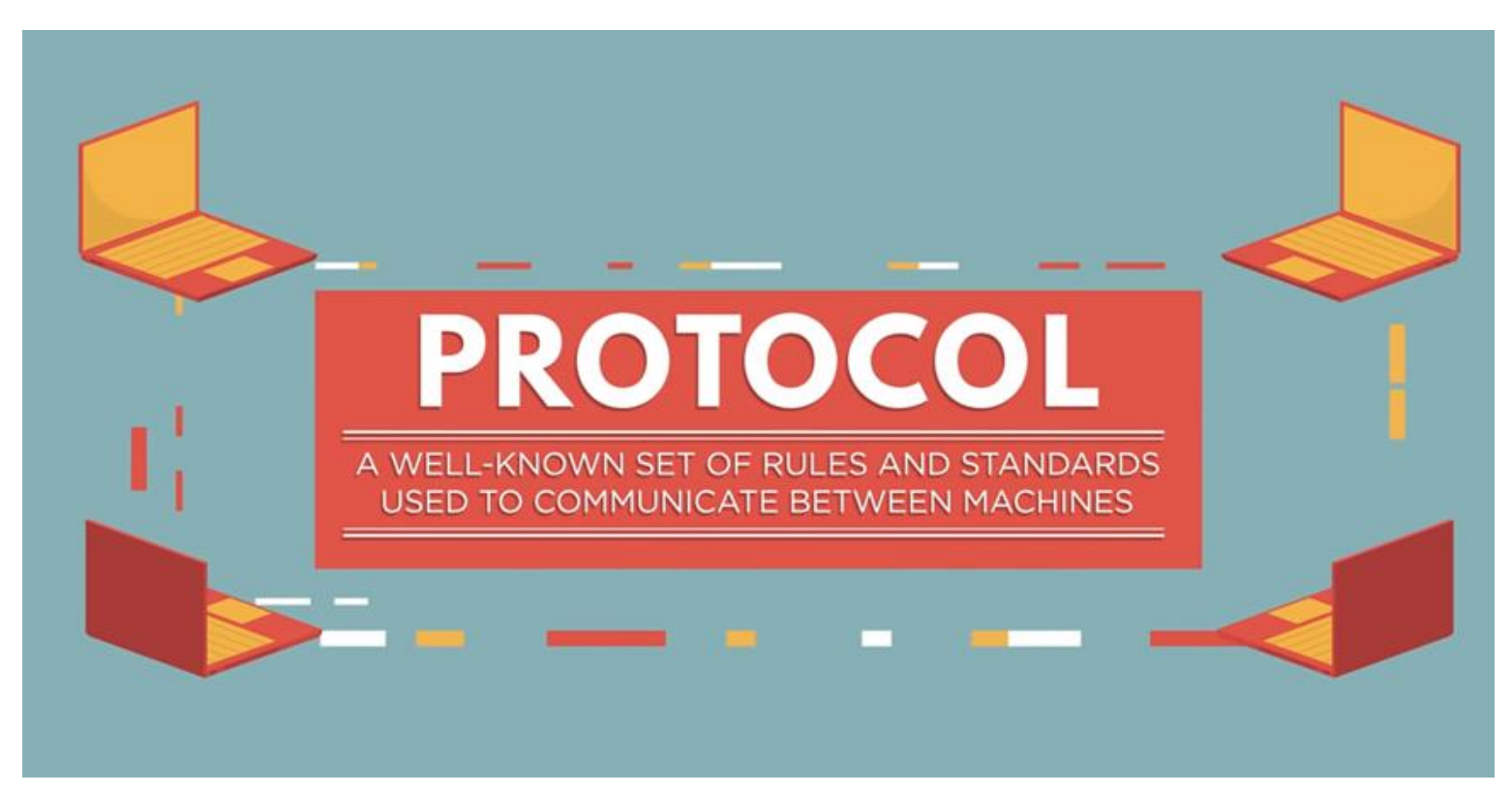

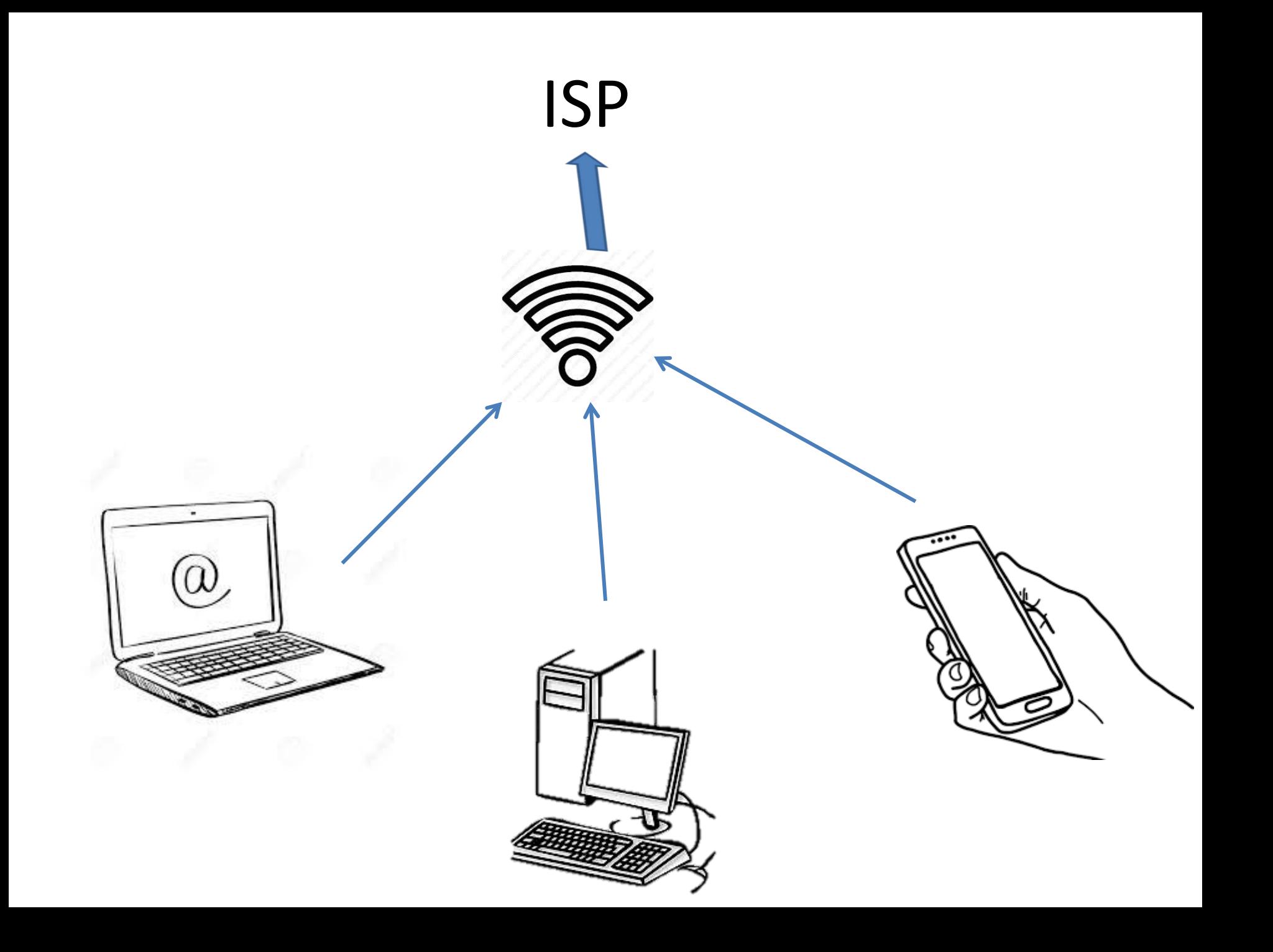

Στο Διαδίκτυο έχουμε το πρωτόκολλο TCP-IP. To IP είναι ένας αριθμός. Σε κάθε συσκευή αντιστοιχεί ένα IP

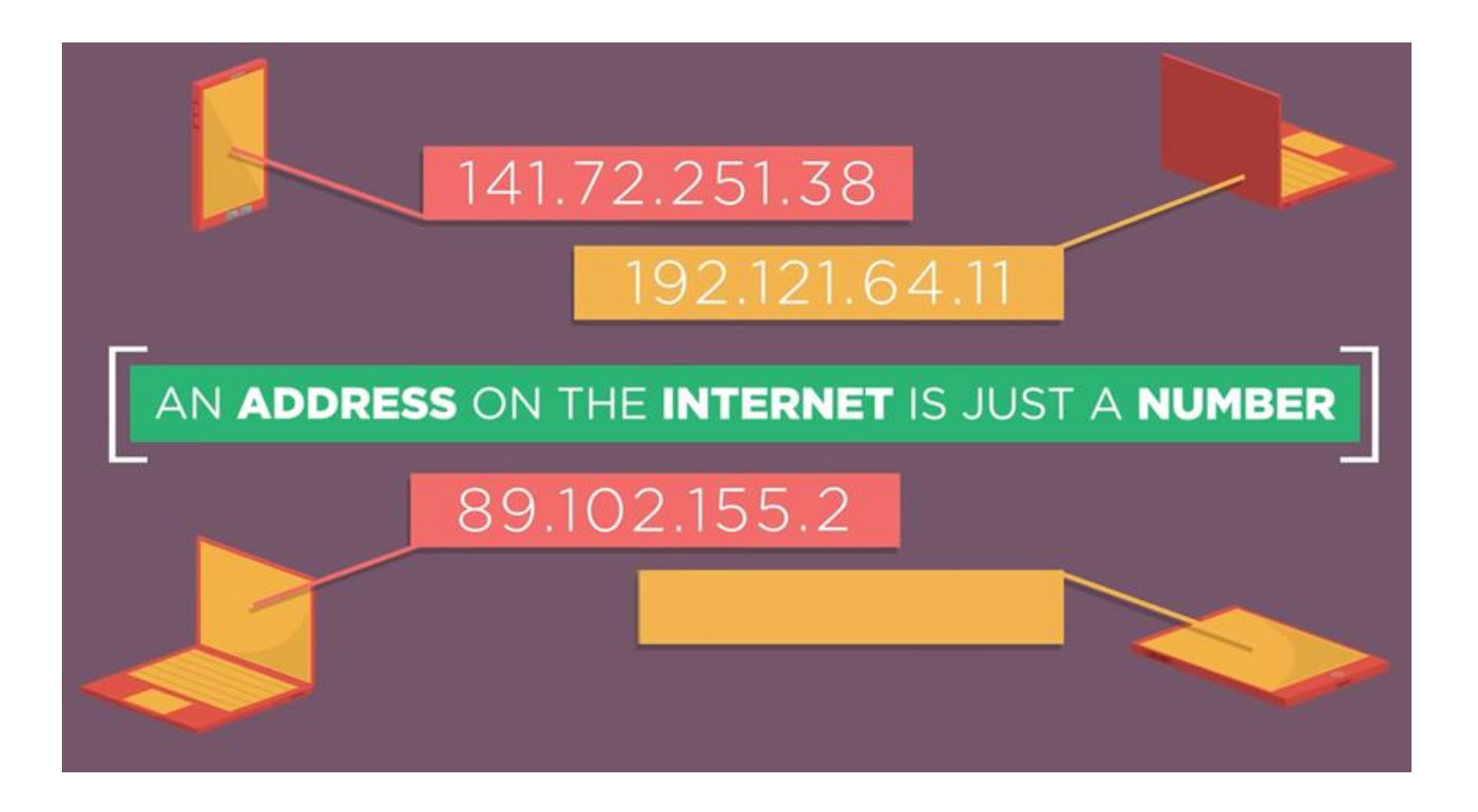

Όπως και στην αποστολή γραμμάτων με το ταχυδρομείο…….

Βασιλίσσης Όλγας 79, Θεσσαλονίκη

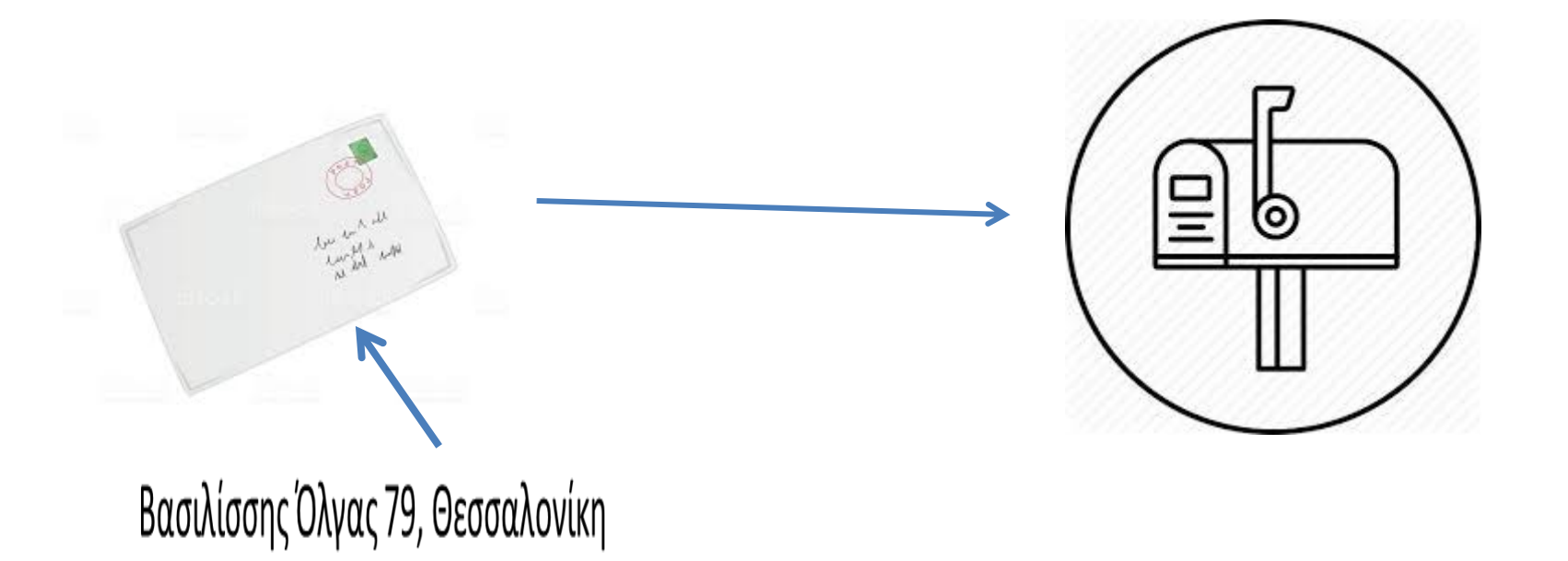

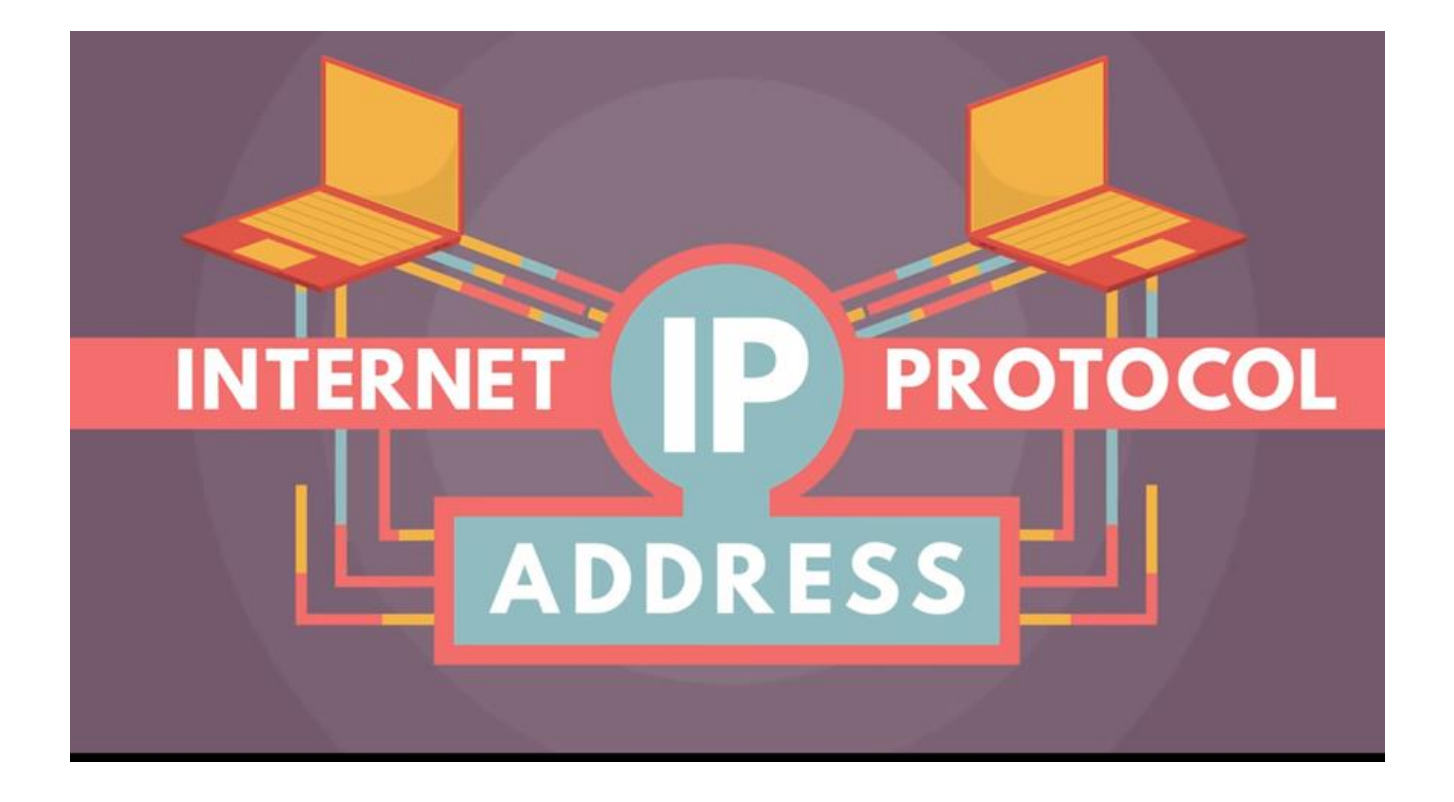

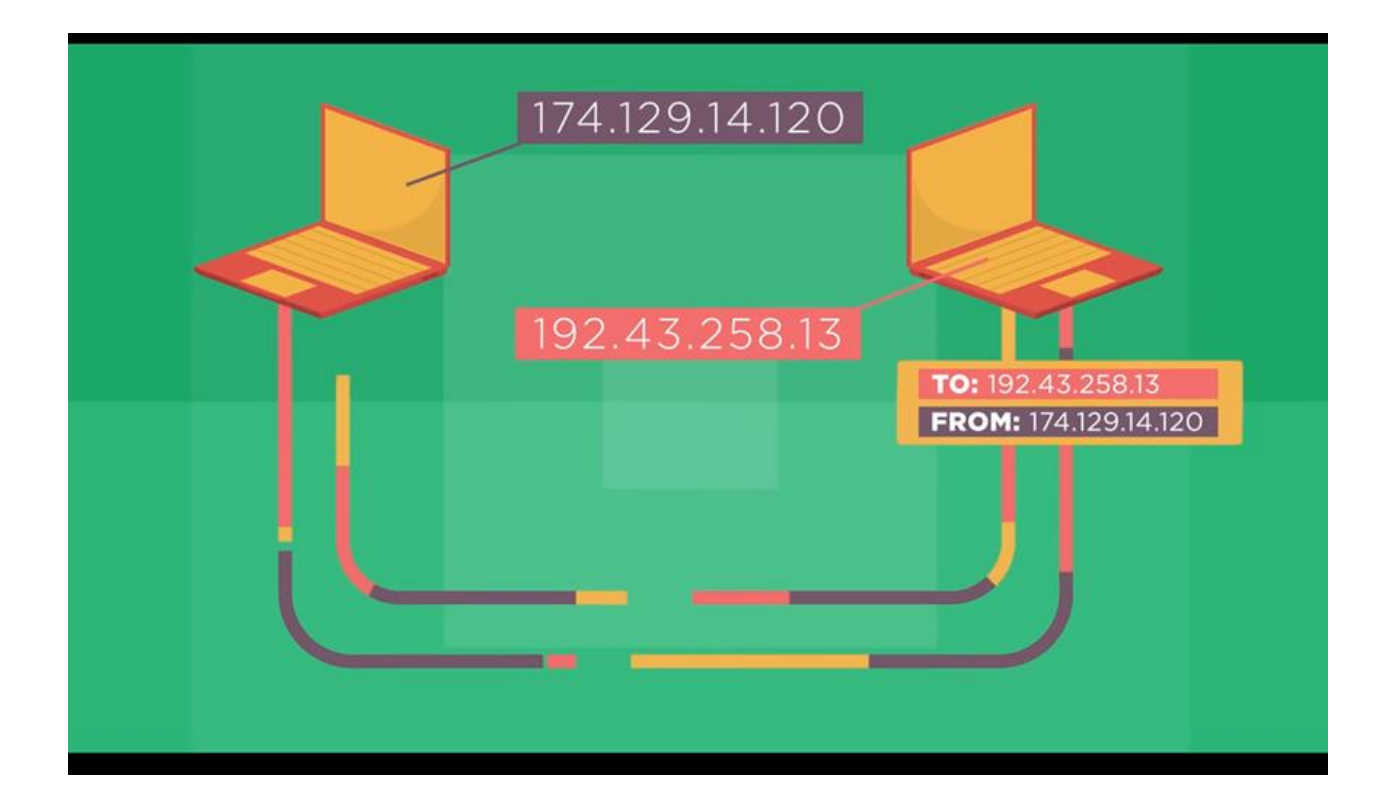

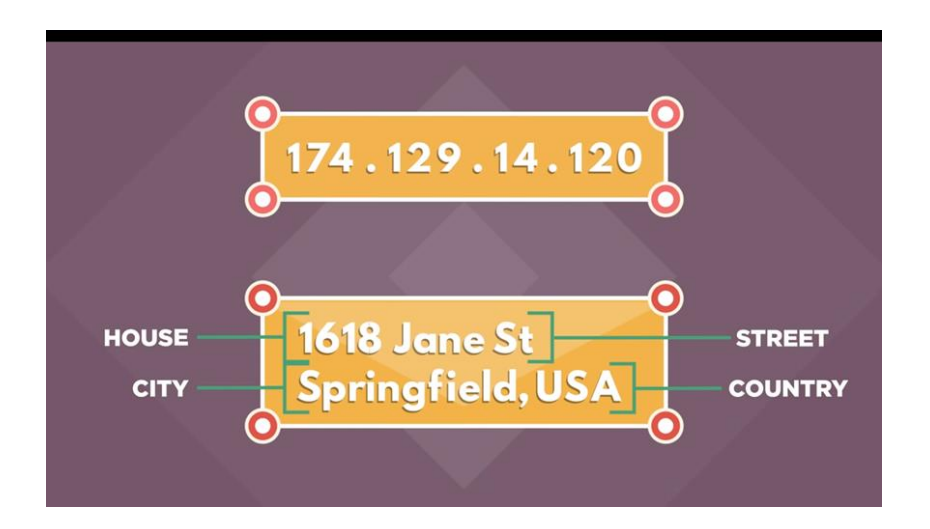

Το IP έχει πολλά μέρη όπως και οι διευθύνσεις σπιτιών…..

Τα πρώτα νούμερα δίνουν το δίκτυο, μετά το υποδίκτυο και μετά το νούμερο της συσκευής

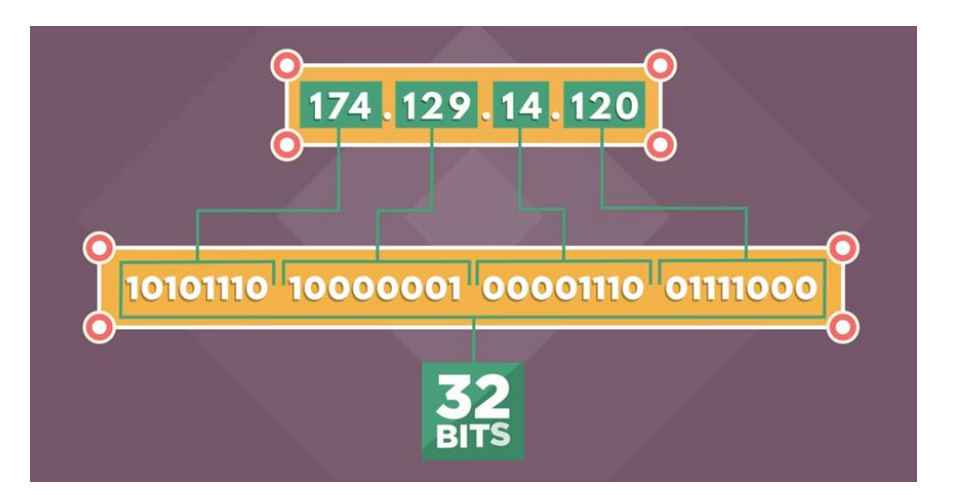

# IPconfig

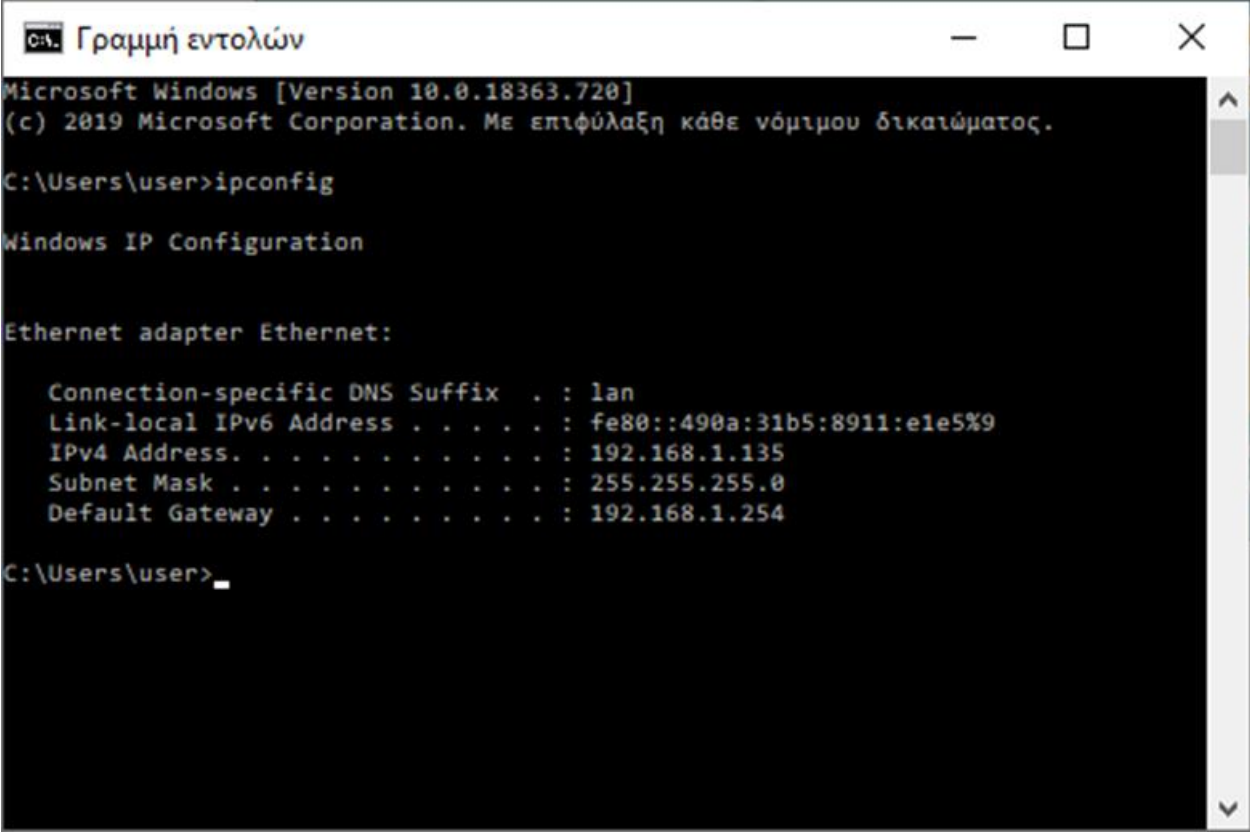

### IPv4

#### Σχεδιάστηκε το 1973 και υιοθετήθηκε σε μεγάλη κλίμακα το 1980.

Δίνει την δυνατότητα για περισσότερες από 4 δις διευθύνσεις.

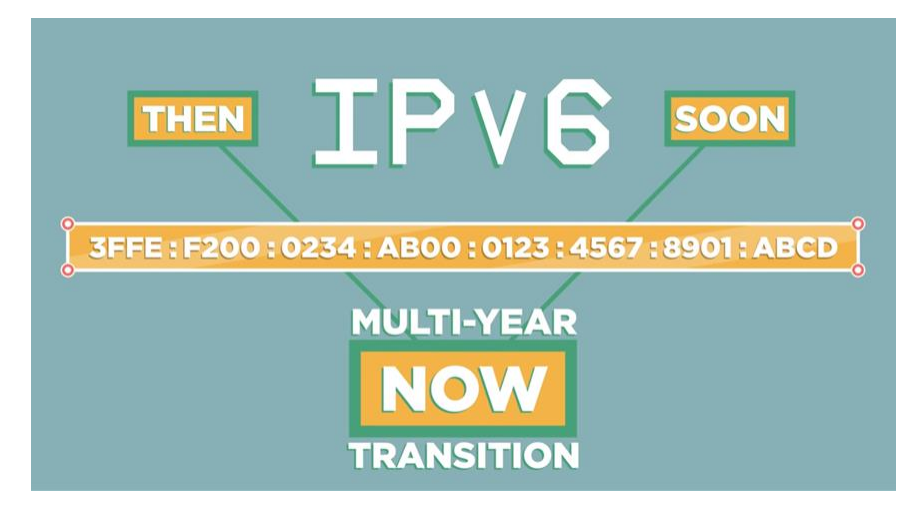

340 Undecillion -10<sup>36</sup> Μοναδικές διευθύνσεις

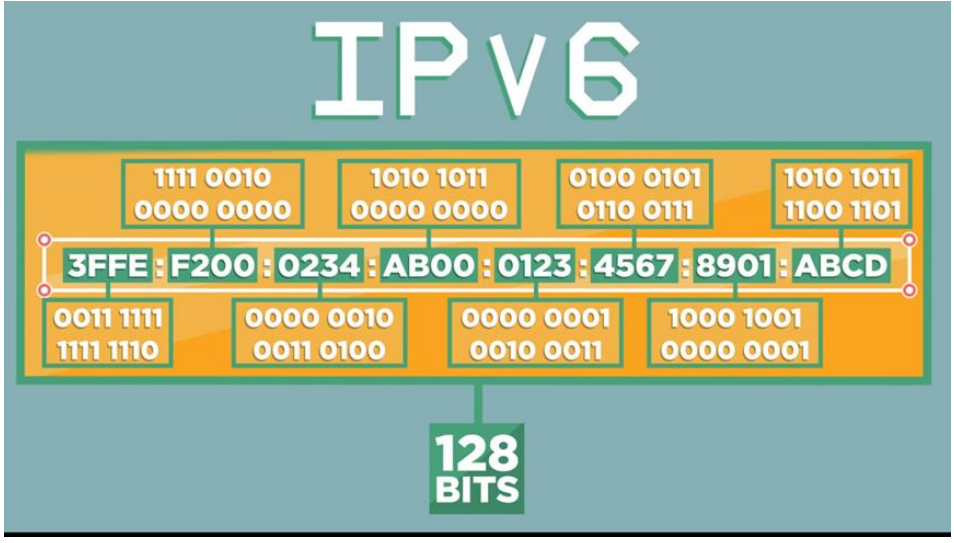

# DNS

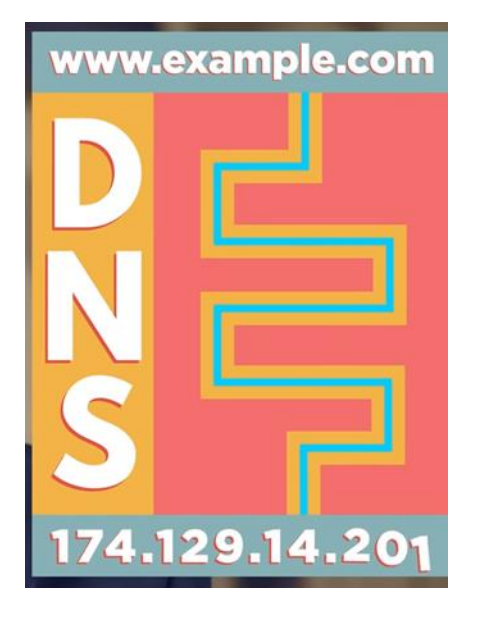

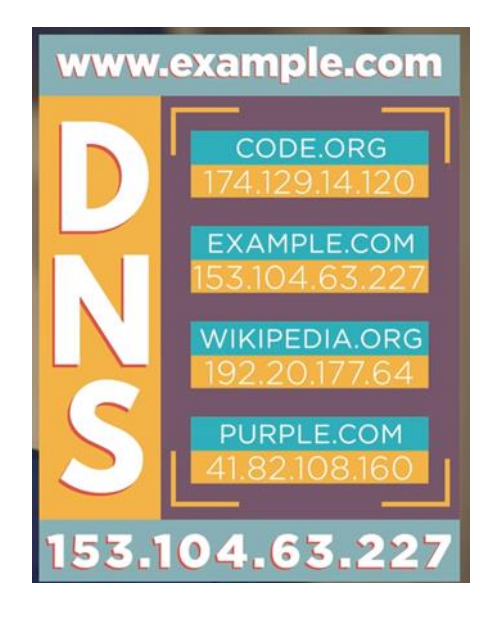

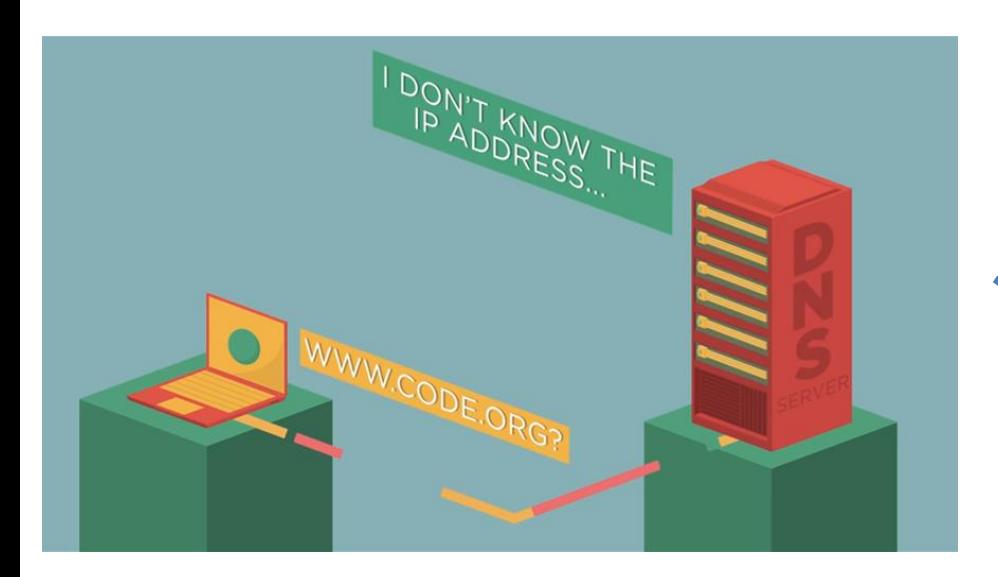

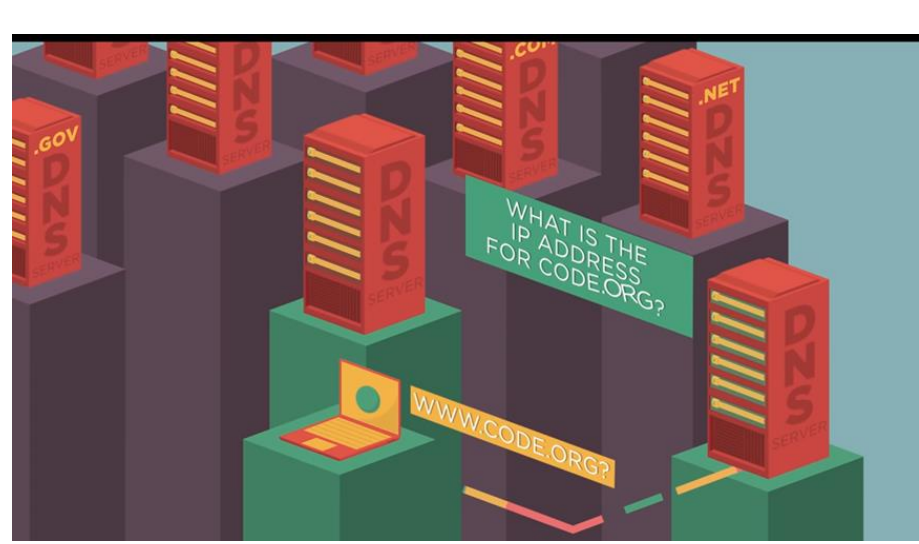

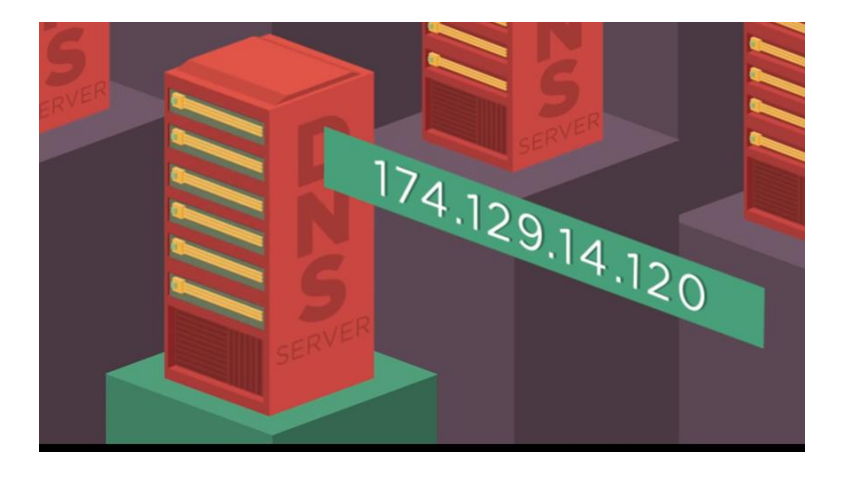

## Οι DNS Servers είναι συνδεδεμένοι και έχουν μοιράσει αρμοδιότητες

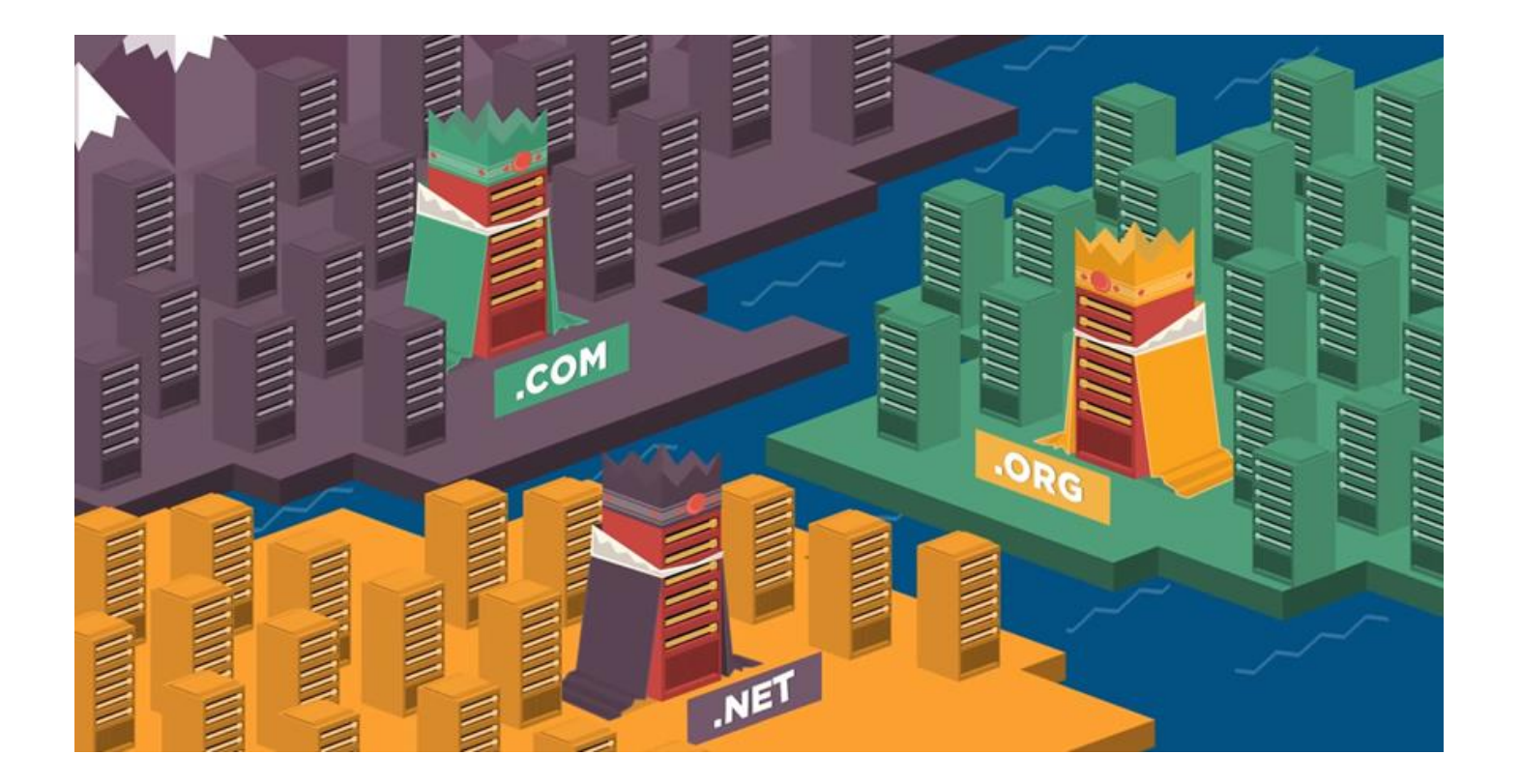

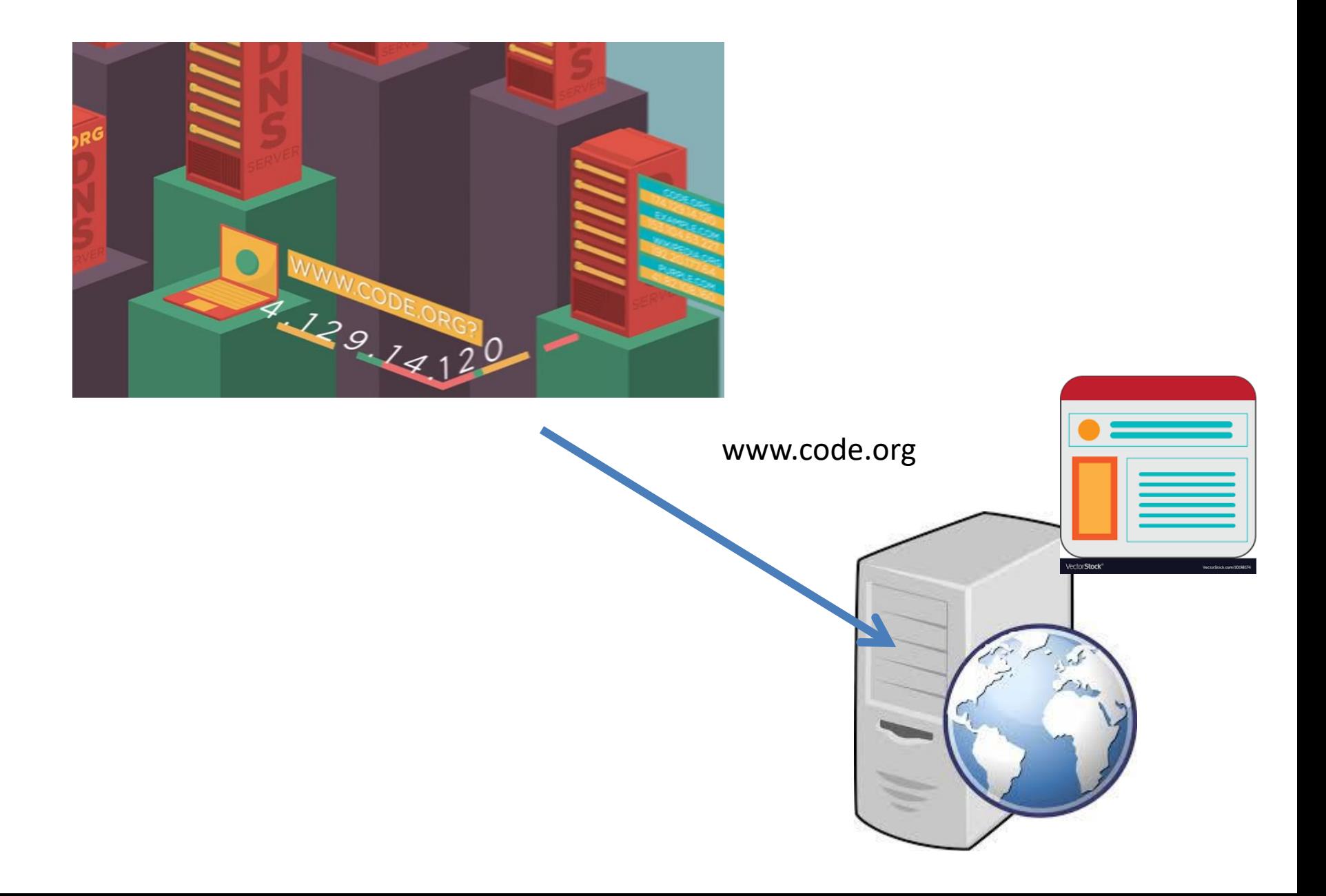

## Επικοινωνία μεταξύ υπολογιστών δεν γίνεται σε απευθείας γραμμή

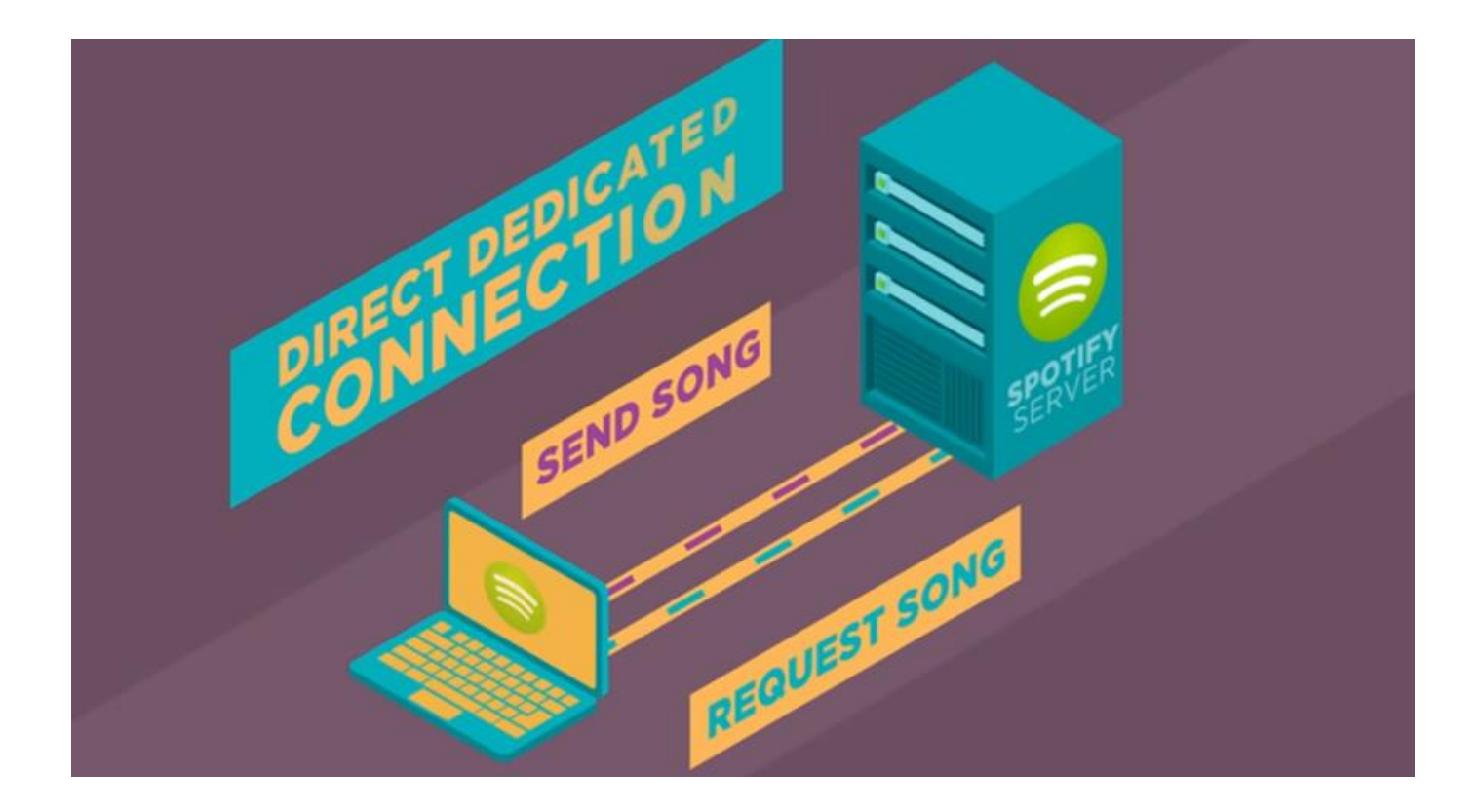

### Η πληροφορία δεν στέλνεται σε ένα πακέτο

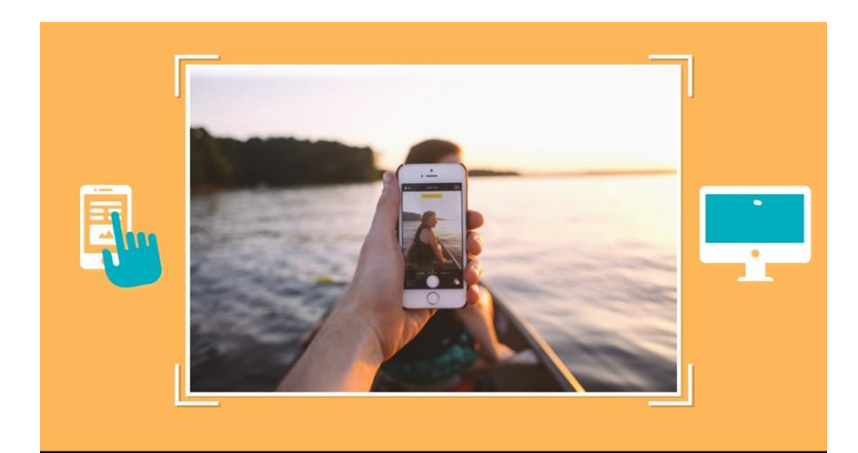

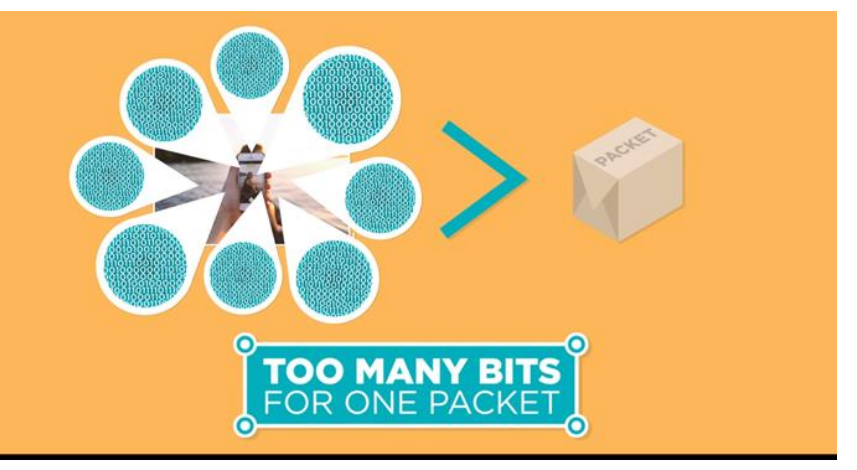

Πως θα γινόταν η μεταφορά ενός διαστημόπλοιου από το εργοστάσιο στις εγκαταστάσεις της NASA;

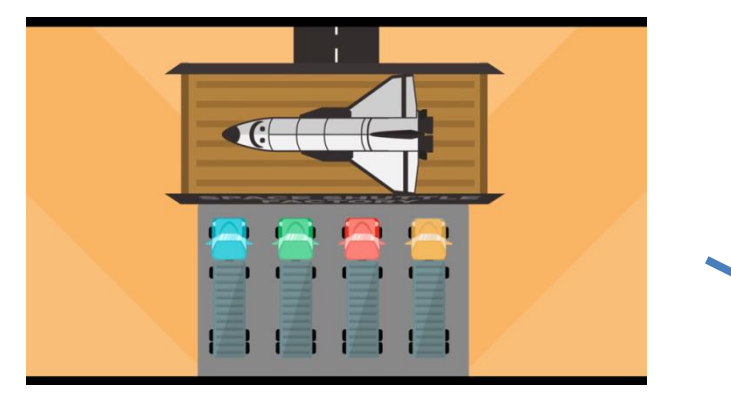

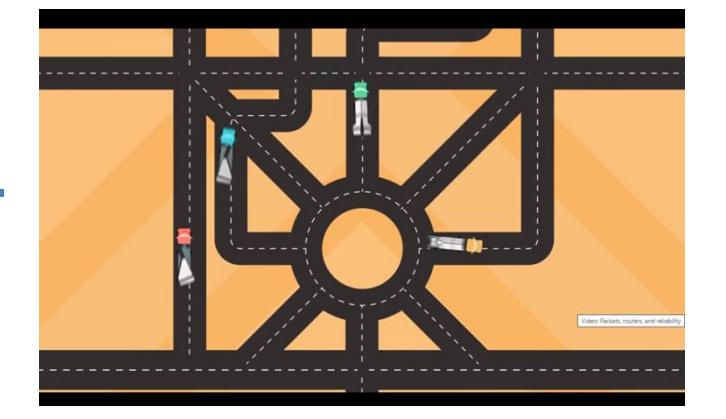

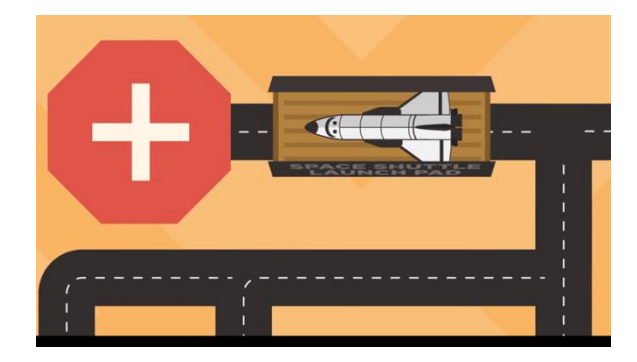

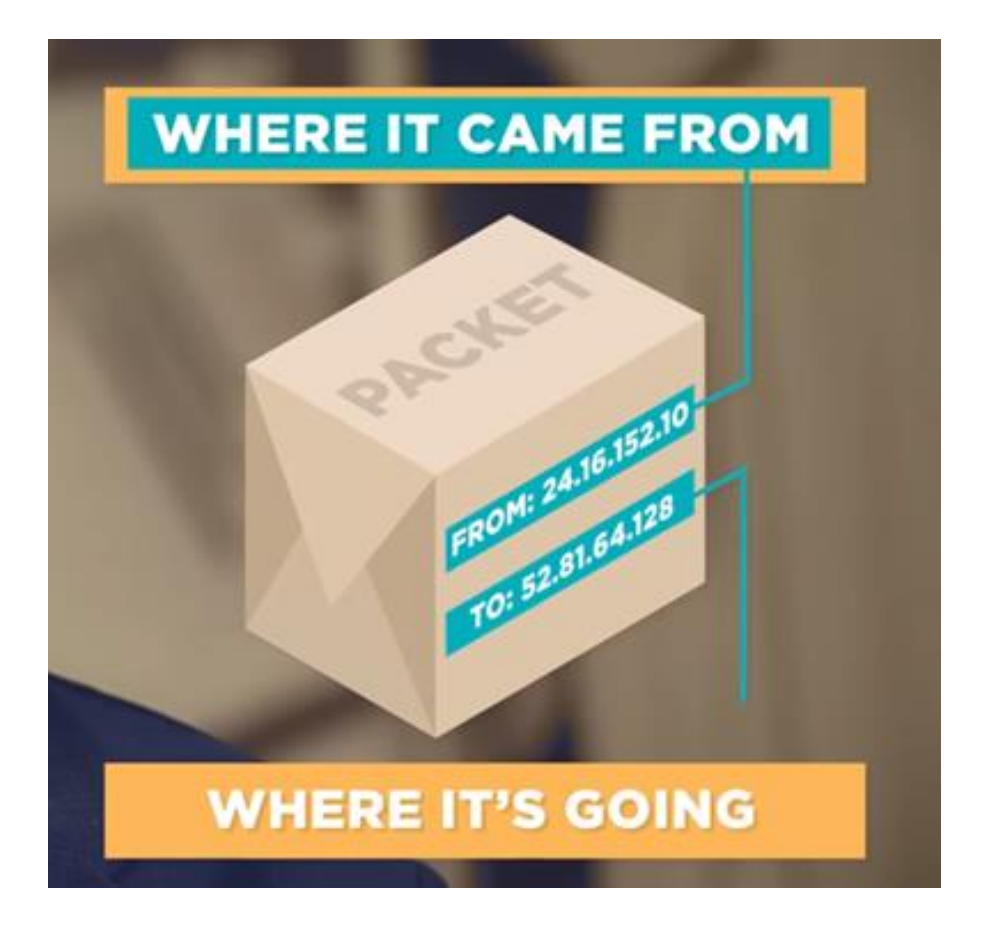

## Τα IP πακέτα αφορούν οποιαδήποτε επικοινωνία στο διαδίκτυο

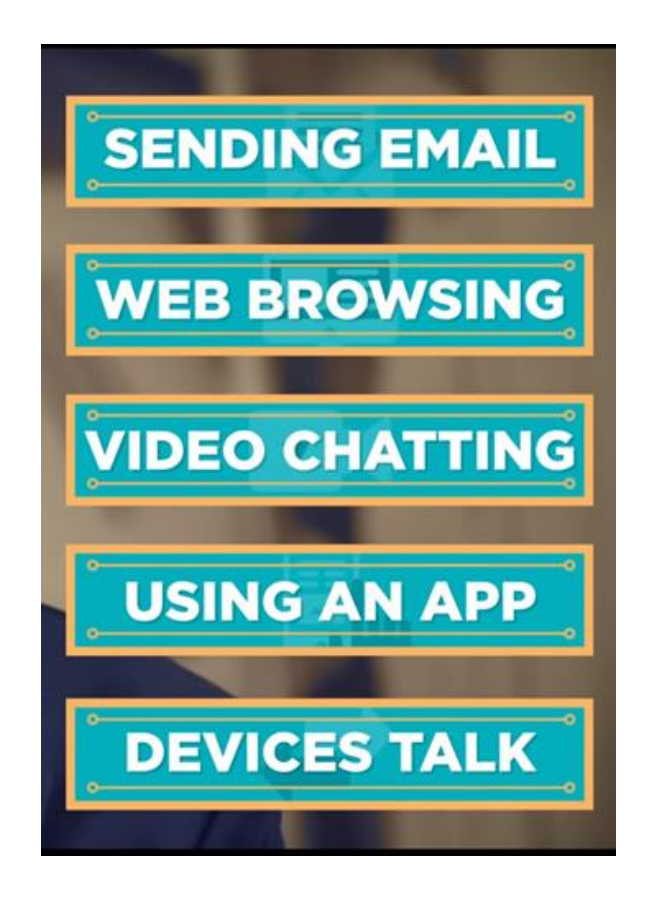

### Ειδικοί υπολογιστές που λέγονται Routers καθοδηγούν την πορεία των πακέτων

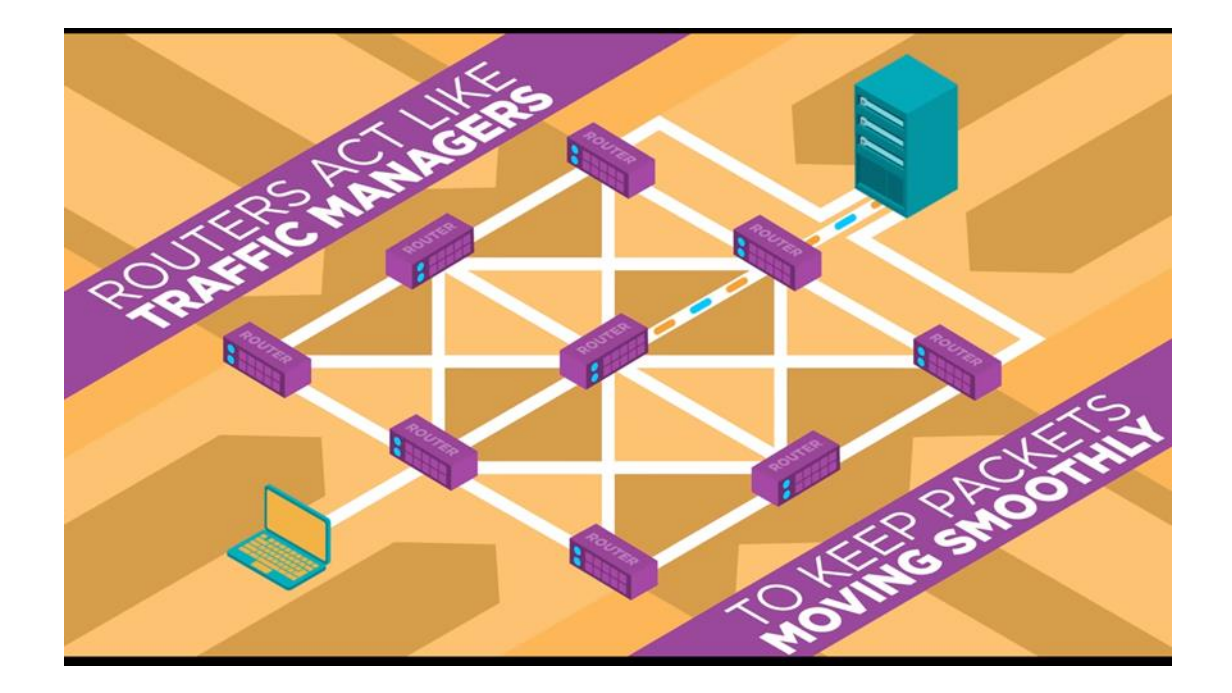

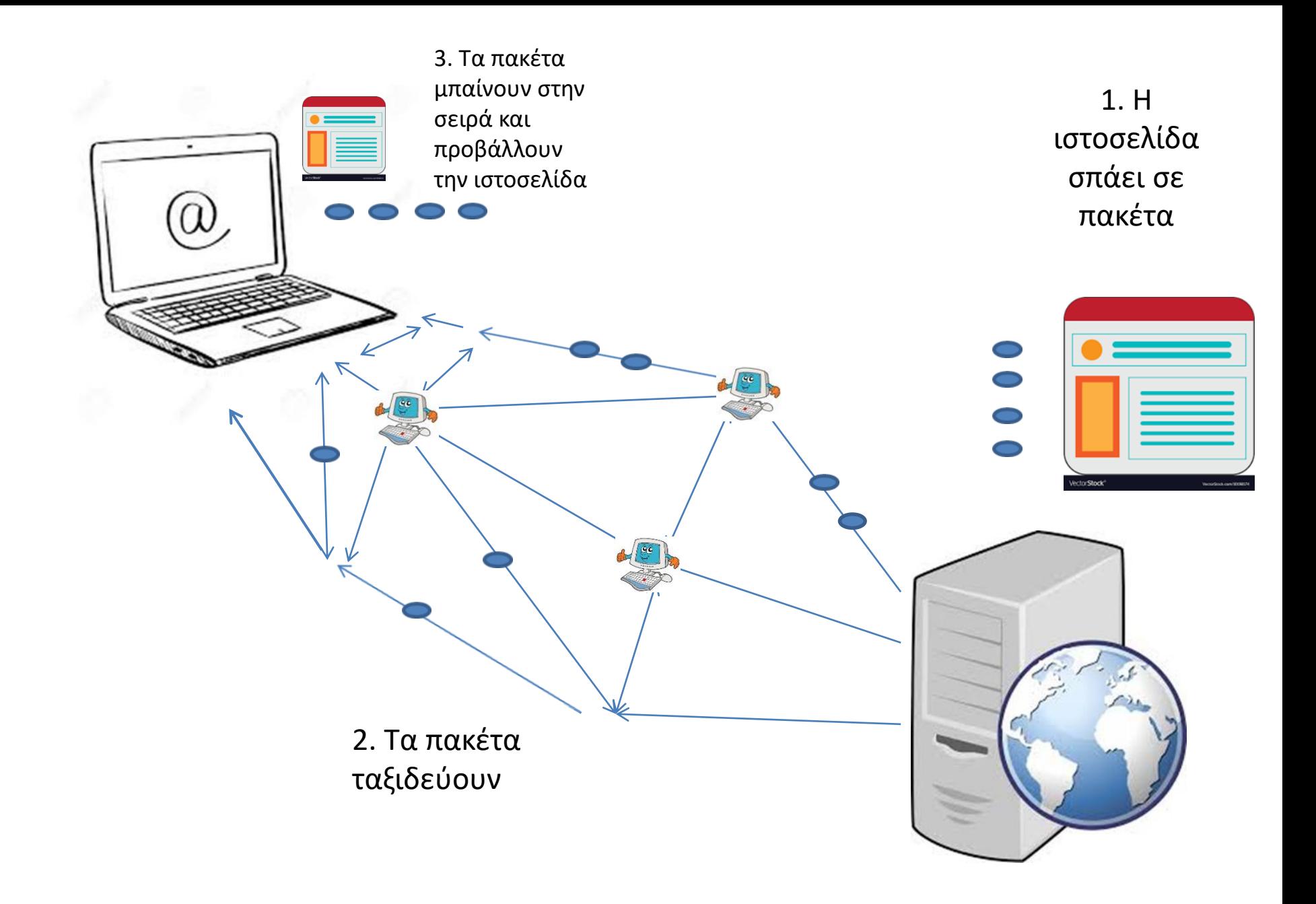

# **TCP**

• Ποιος εγγυάται πως όλα τα πακέτα θα φθάσουν στον προορισμό τους;

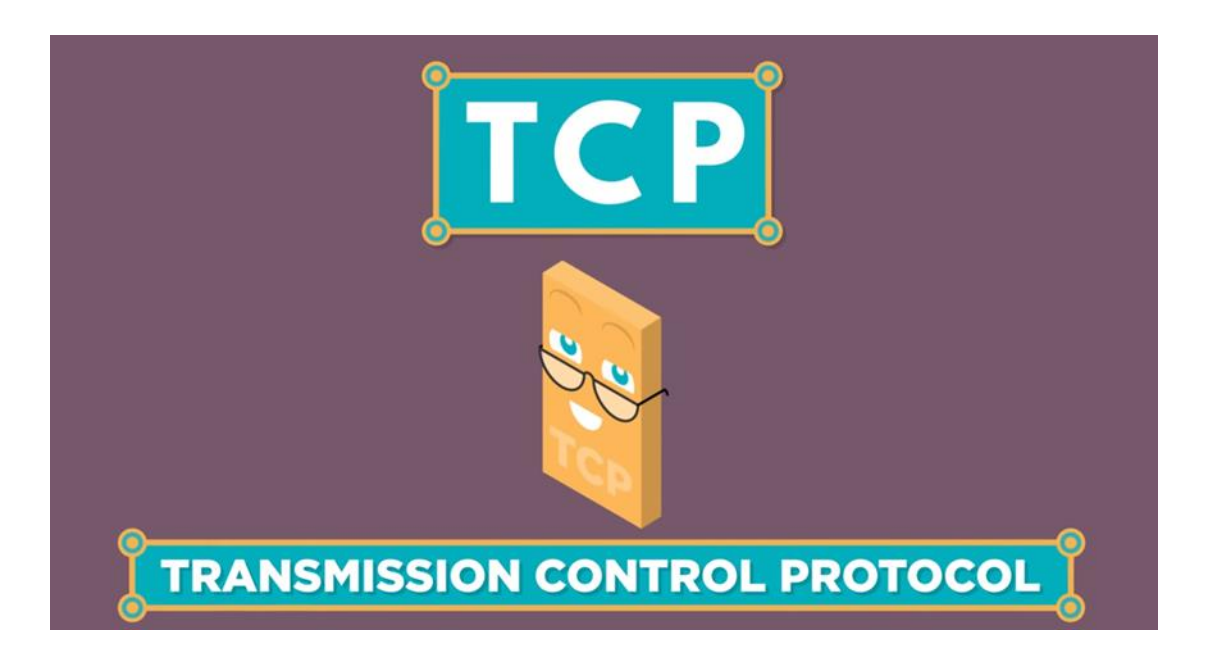

Το παράδειγμα του Spotify To TCP είναι ο ελεγκτής που ελέγχει αν όλα τα πακέτα έχουν φτάσει στον προορισμό

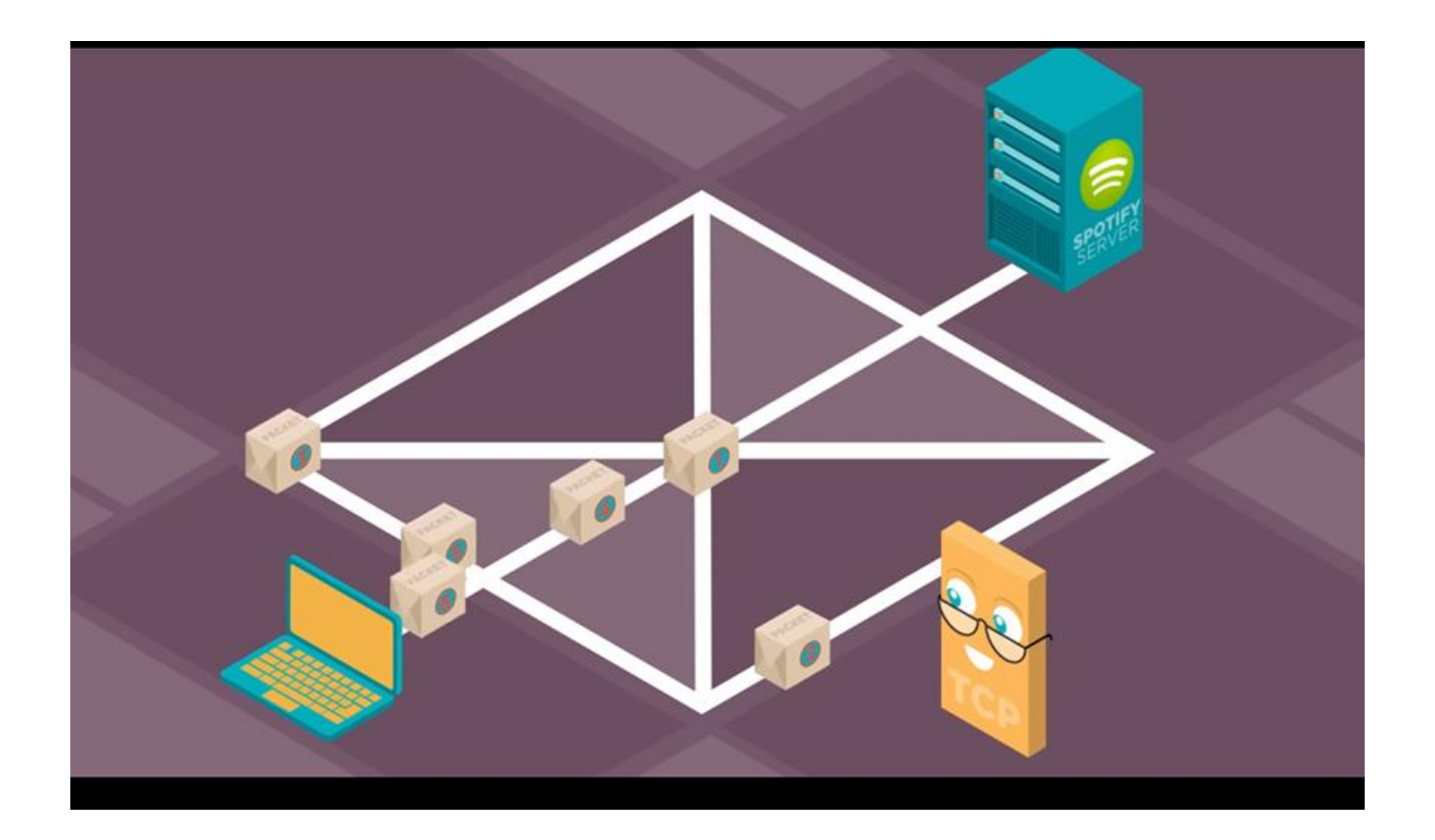

# TCP ελεγκτής

- Το TCP ελέγχει τα πακέτα. Αν είναι όλα εκεί επιτρέπει την προβολή της σελίδας (η την αναπαραγωγή του media αρχείου
- Αν κάτι λείπει δεν επιτρέπει να γίνει τίποτα. Στέλνει μήνυμα στον Server ότι λείπει ένα πακέτο, και ο Server το ξαναστέλνει.

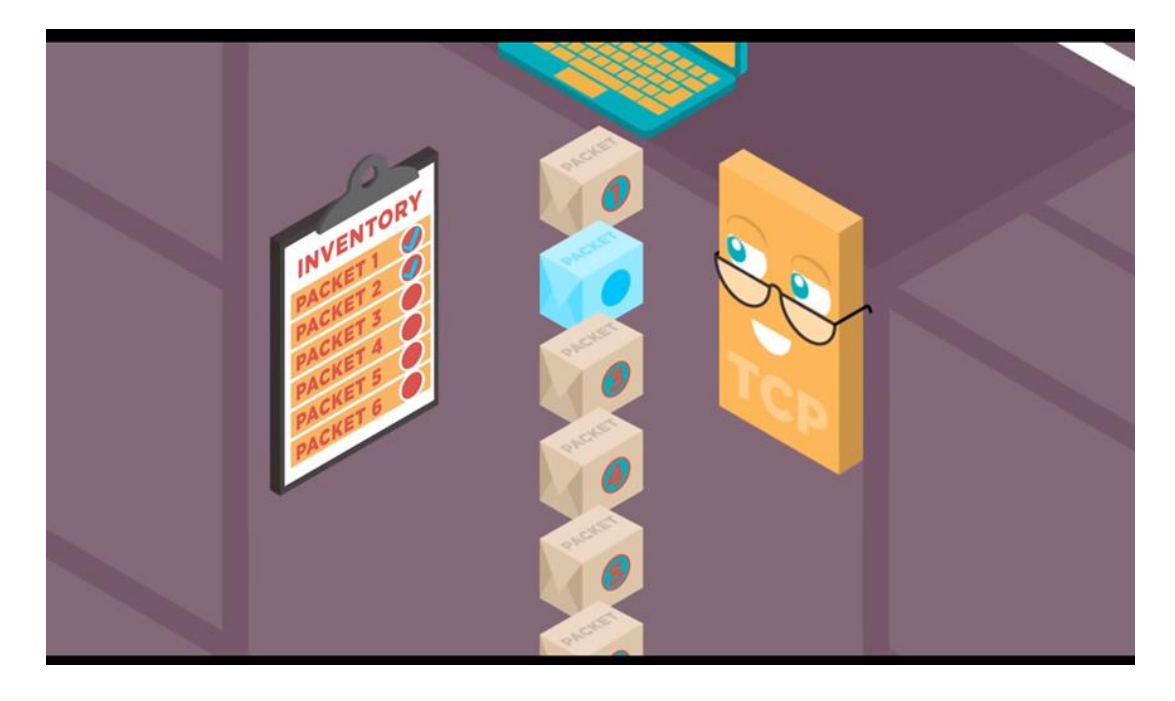

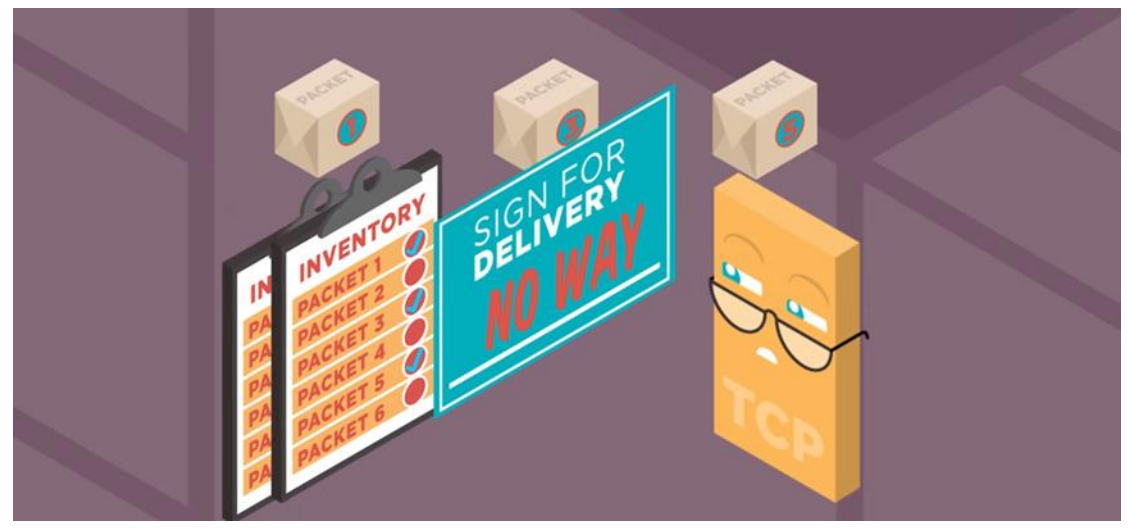

# Το διαδίκτυο μεγαλώνει

• Αλλά η σχεδίαση του που περιλαμβάνει το πρωτόκολλο IP, το ΤCP, τους DNS Servers και τους Δρομολογητές (Routers) έχει σχεδιαστεί για να προσαρμόζεται στις νέες απαιτήσεις.

• Το Διαδίκτυο μπορεί να μεγαλώσει χωρίς να υπάρχει κάποιο επίπτωση στη λειτουργία του

# HTTP

- Το Πρωτόκολλο Μεταφοράς Υπερκειμένου (HyperText Transfer Protocol, HTTP) είναι ένα πρωτόκολλο επικοινωνίας.
- Αποτελεί το κύριο πρωτόκολλο που χρησιμοποιείται στους φυλλομετρητές του Παγκοσμίου Ιστού για να μεταφέρει δεδομένα ανάμεσα σε έναν διακομιστή (server) και έναν πελάτη (client).
- Αποτελείται από εντολές όπως η GET, POST, PUT κτλ

# HTTP Εντολές

- **GET** Η μέθοδος GET ζητά από το διακομιστή να στείλει τη σελίδα. Η πιο συνήθης μορφή της μεθόδου GET είναι η εξής: GET όνομα\_αρχείου HTTP/1.1
- **HEAD** Η μέθοδος HEAD ζητά μόνο την κεφαλίδα του μηνύματος, χωρίς τη πραγματική σελίδα. Η μέθοδος αυτή μπορεί να χρησιμοποιηθεί για τη συλλογή πληροφοριών για λόγους δεικτοδότησης ή απλώς και μόνο για τον έλεγχο εγκυρότητας μιας διεύθυνσης URL.

# HTTP Εντολές

- **POST**-Η μέθοδος POST χρησιμοποιείται κατά την υποβολή φορμών. Όπως και η μέθοδος GET, η POST περιέχει μια διεύθυνση URL αλλά αντί να ανακτά απλώς τη σελίδα μεταφέρει δεδομένα στον διακομιστή όπως για παράδειγμα τα περιεχόμενα της φόρμας. Έπειτα ο διακομιστής κάνει κάτι με αυτά τα δεδομένα ανάλογα με το URL.Τέλος, η μέθοδος επιστρέφει μια σελίδα που δείχνει το αποτέλεσμα.
- **PUT** Η μέθοδος PUT είναι η αντίστροφη της GET, δηλαδή αντί να διαβάζει τη σελίδα, γράφει τη σελίδα. Η μέθοδος αυτή κάνει εφικτή την κατασκευή μιας συλλογής ιστοσελίδων σε έναν απομακρυσμένο διακομιστή
- **DELETE**-Η μέθοδος DELETE καταργεί τη σελίδα ή τουλάχιστον δηλώνει ότι ο διακομιστής Ιστού έχει συμφωνίσει να καταργήσει τη σελίδα. Όπως και με την PUT και σε αυτή τη μέθοδο παίζουν μεγάλο ρόλο η πιστοποίηση της ταυτότητας και της άδειας εκτέλεσης της λειτουργίας

# GET αίτηση στον Tumblr Server-Αίτηση για την σελίδα login

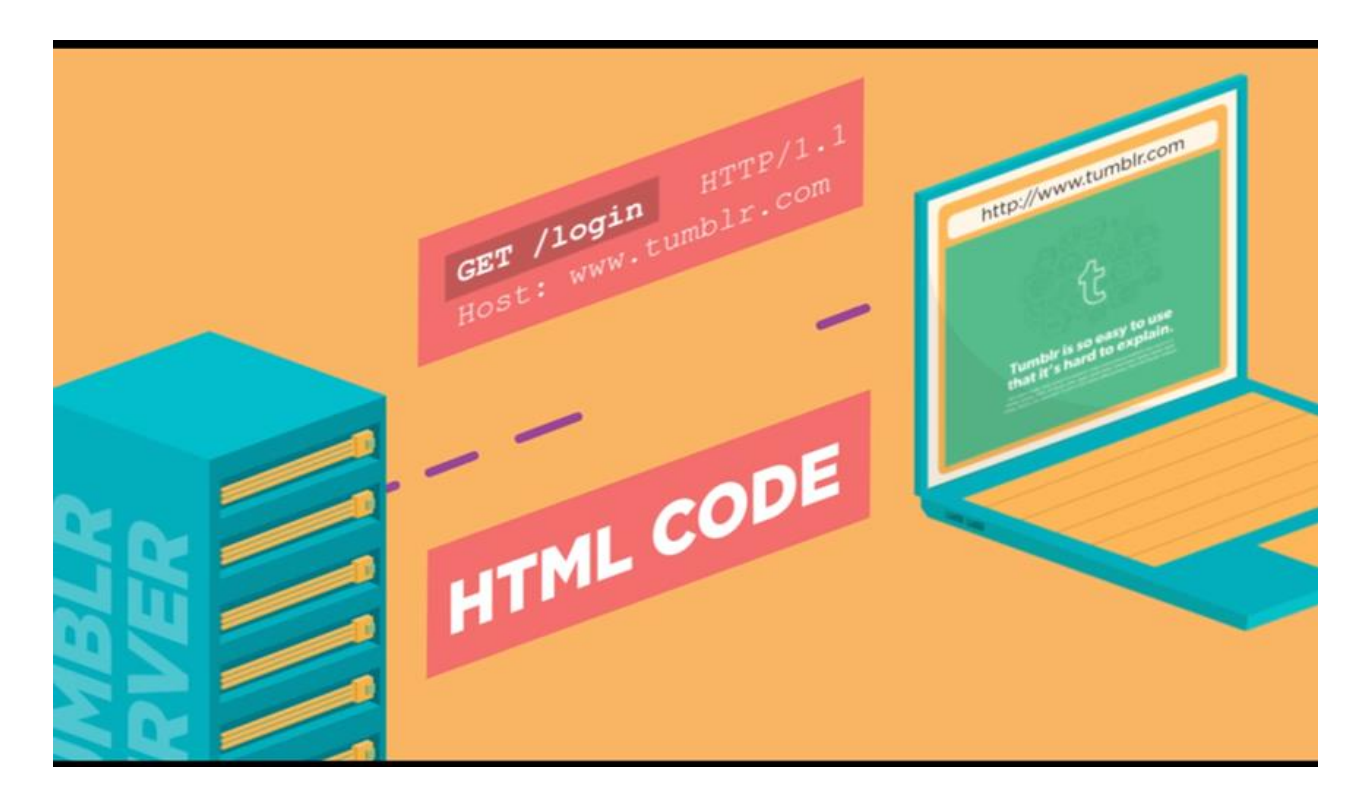

### Tumblr Login Page

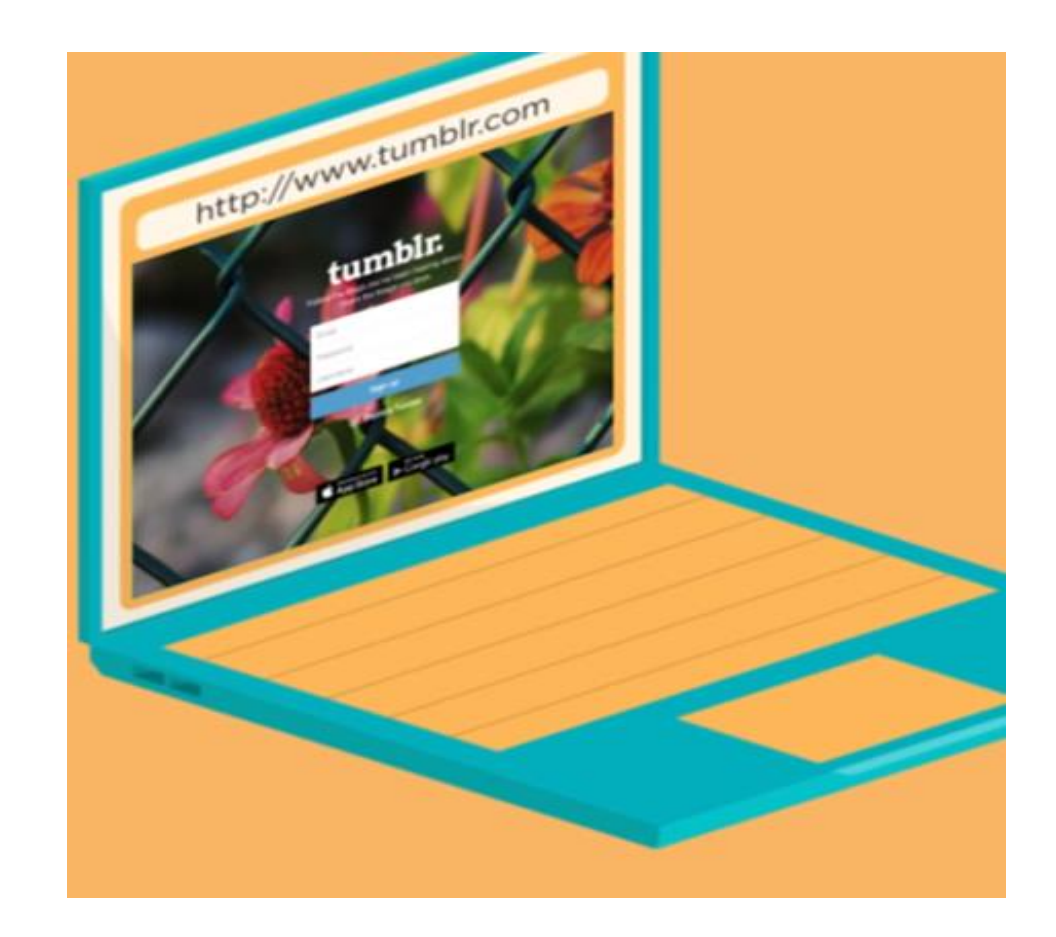

#### HTML- Hypertext Markup Language

- Είναι η γλώσσα με την οποία λες στον Browser το πώς θα δείξει το κείμενο μιας ιστοσελίδας
- Δεν είναι γλώσσα προγραμματισμού
- Περιέχει εντολές μορφοποίησης, άλλα και εντολές εισαγωγής εικόνων και γενικότερα media (ήχου, βίντεο κτλ), εισαγωγή συνδέσμων κτλ

# Παραδείγματα

- Για παράδειγμα με την HTML μπορούμε να
- Κάνουμε ένα κείμενο Bold, Underline, και Italic
- Να κάνουμε στοίχιση κειμένου (δεξιά, πλήρη, κέντρο)
- Να εισάγουμε εικόνα και να την στοιχίσουμε
- Να εισάγουμε βίντεο από το You-Tube
# HTML

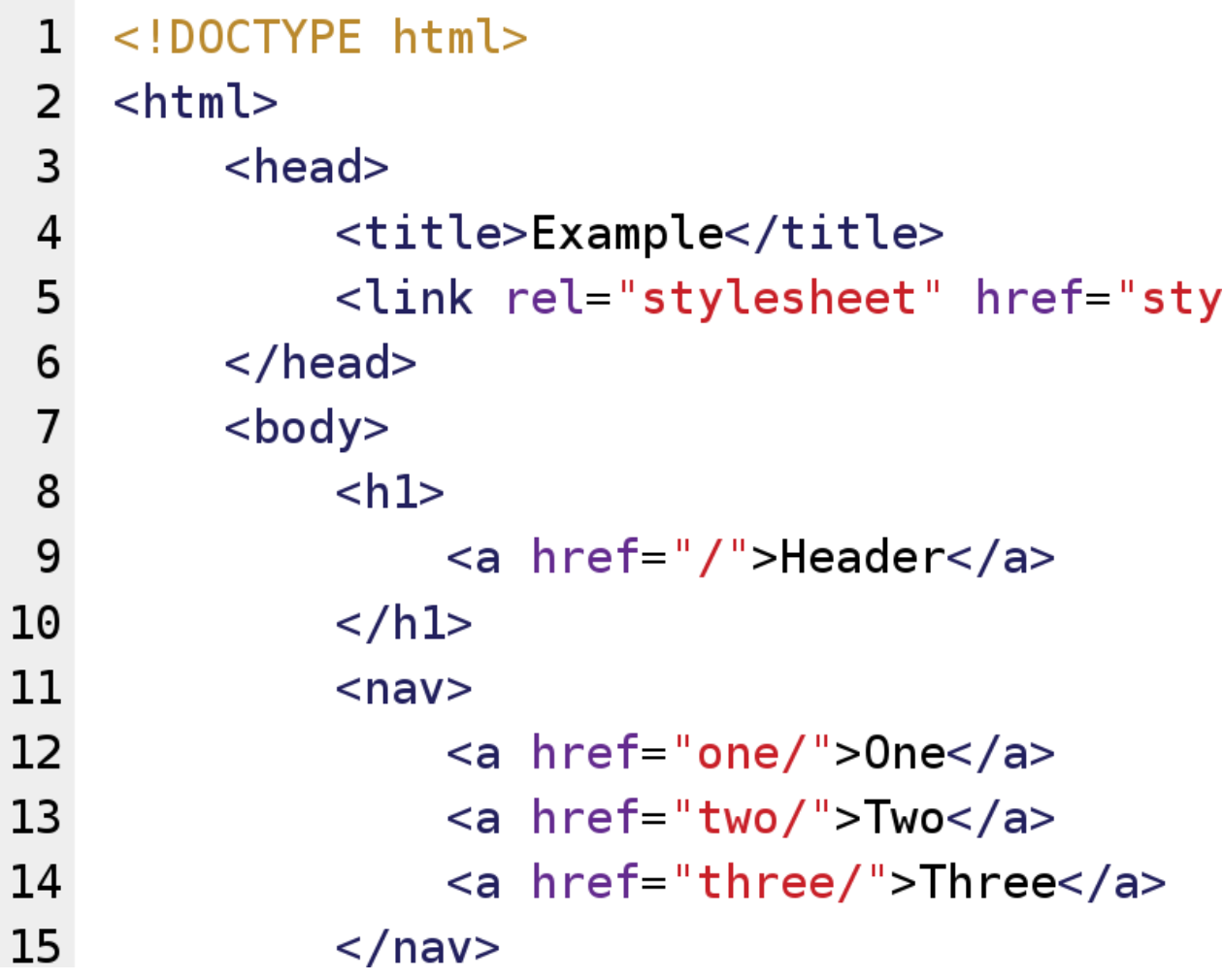

#### HTML-Wikipedia

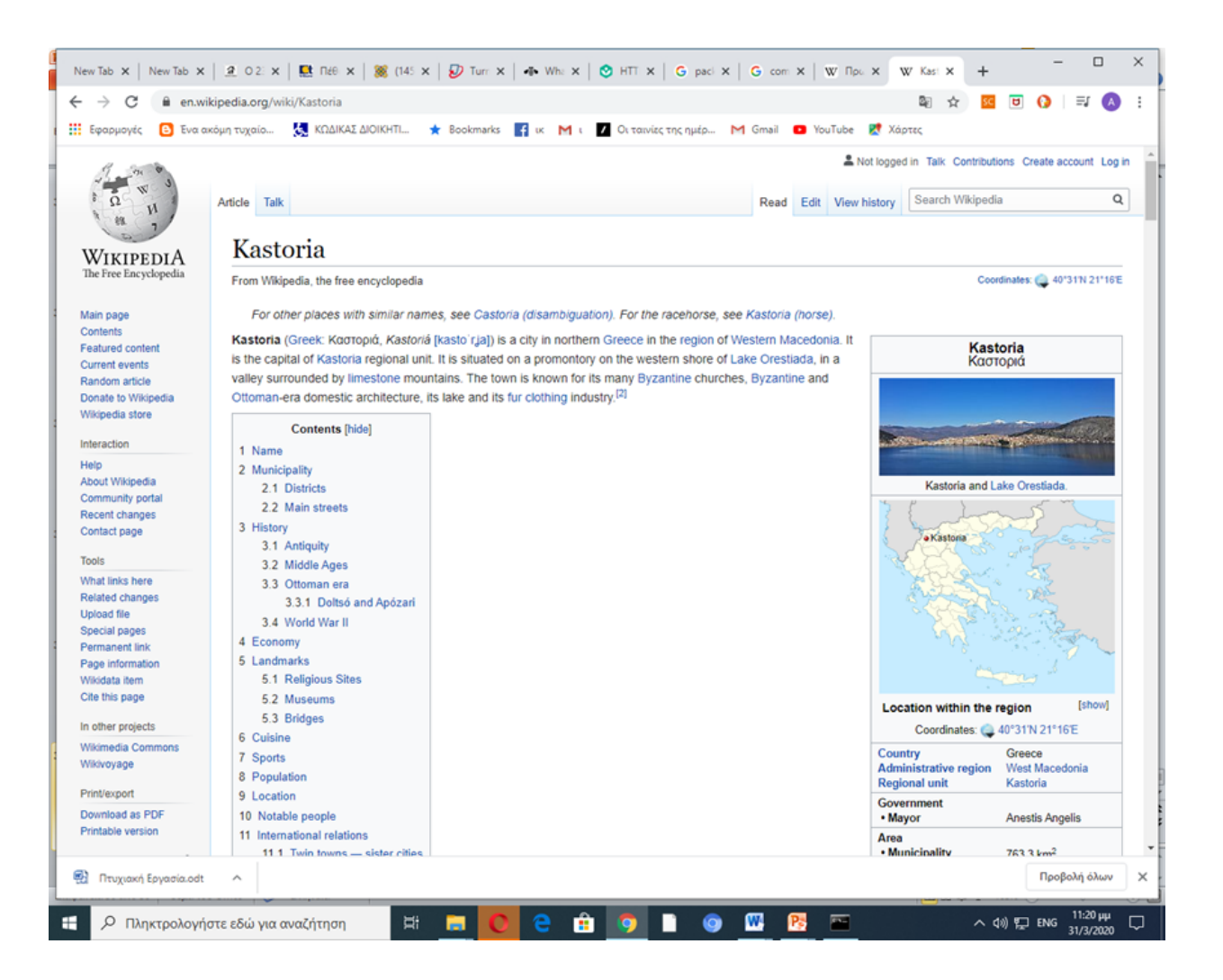

#### GET αιτήματα

#### Τα αρχεία εικόνων και βίντεο αποτελούν διαφορετικά αρχεία για τα οποία πρέπει να υπάρχουν διαφορετικές GET εντολές

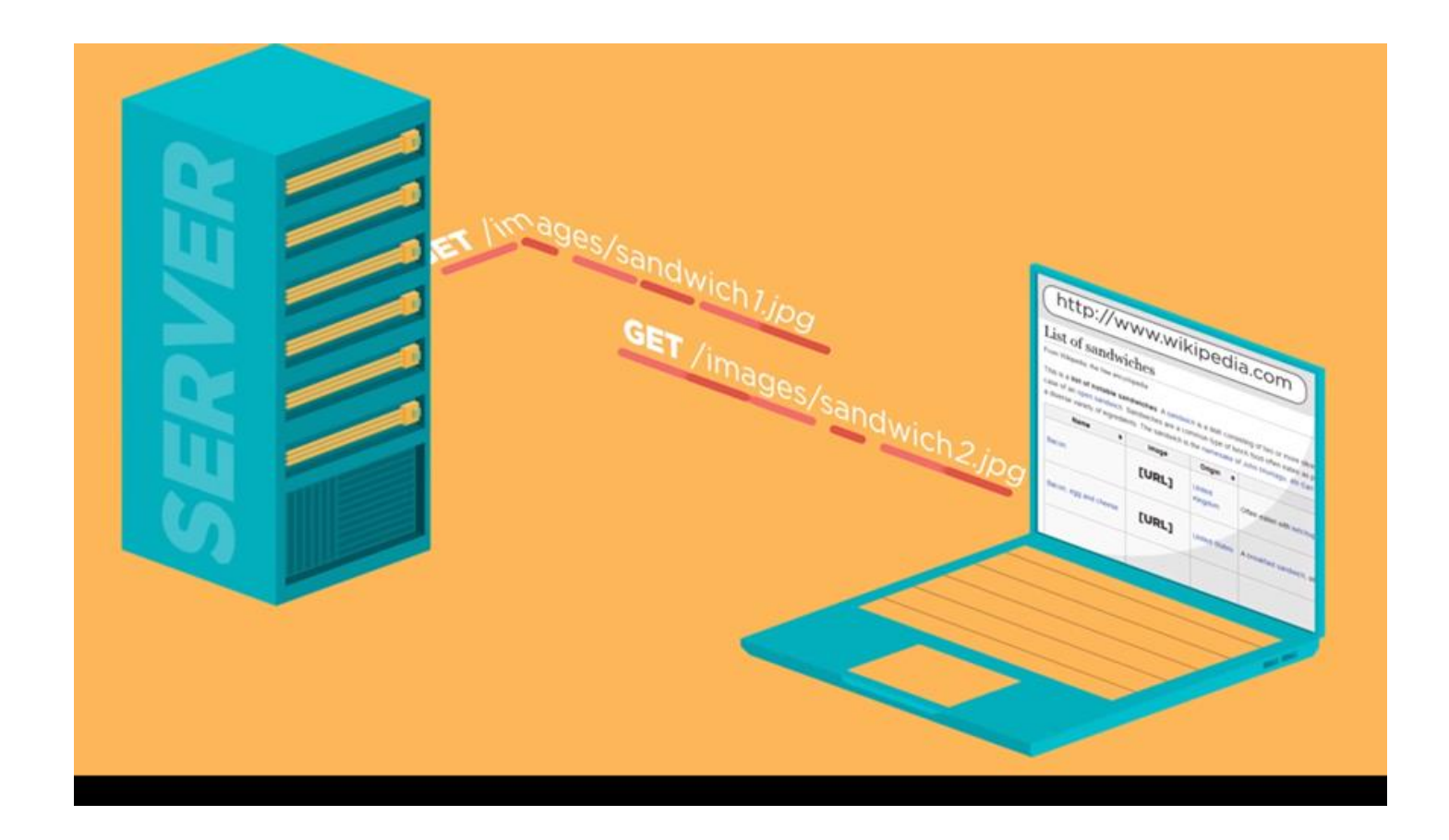

#### Και αποστέλλονται ξεχωριστά

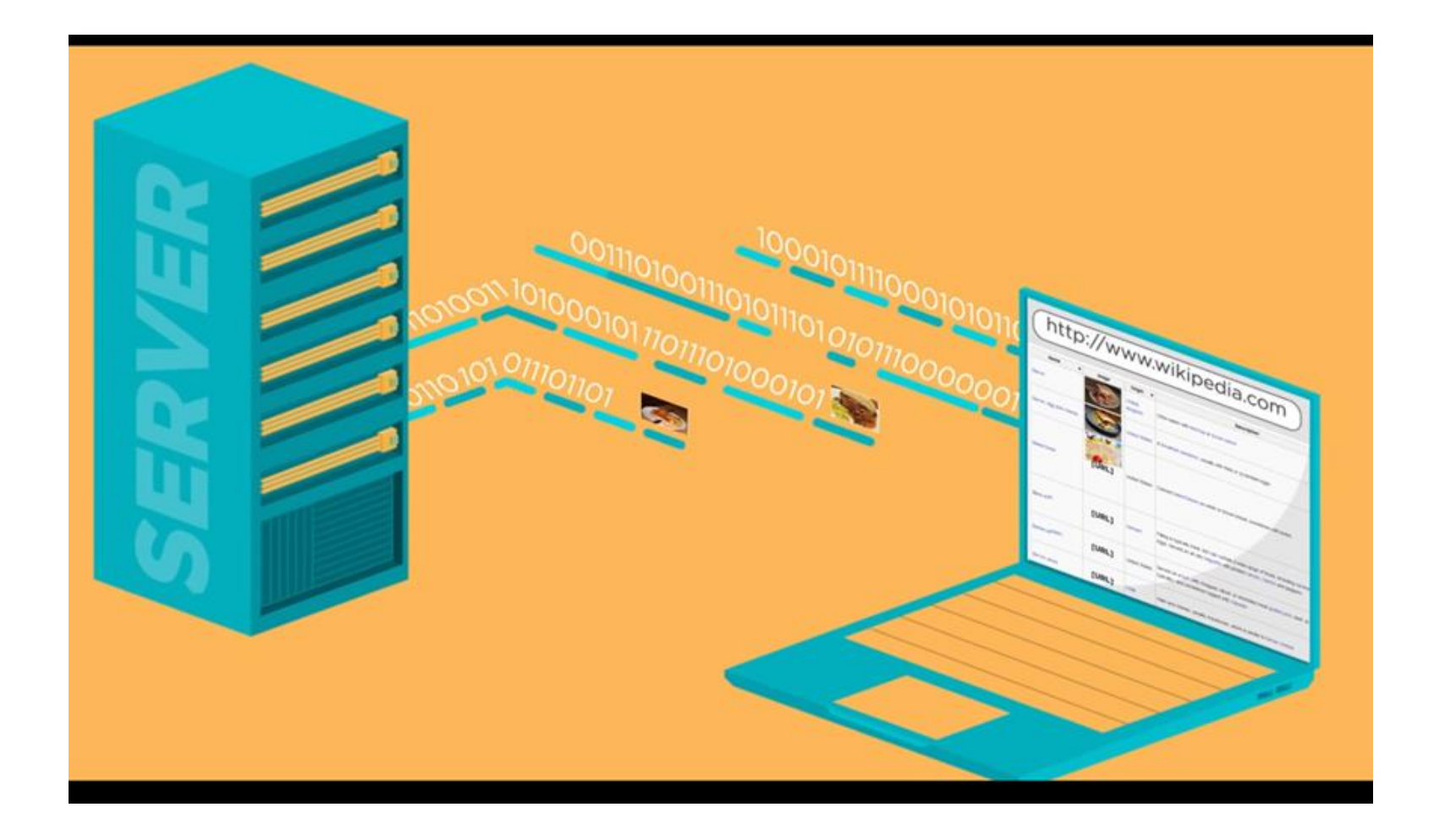

#### Post αιτήματα

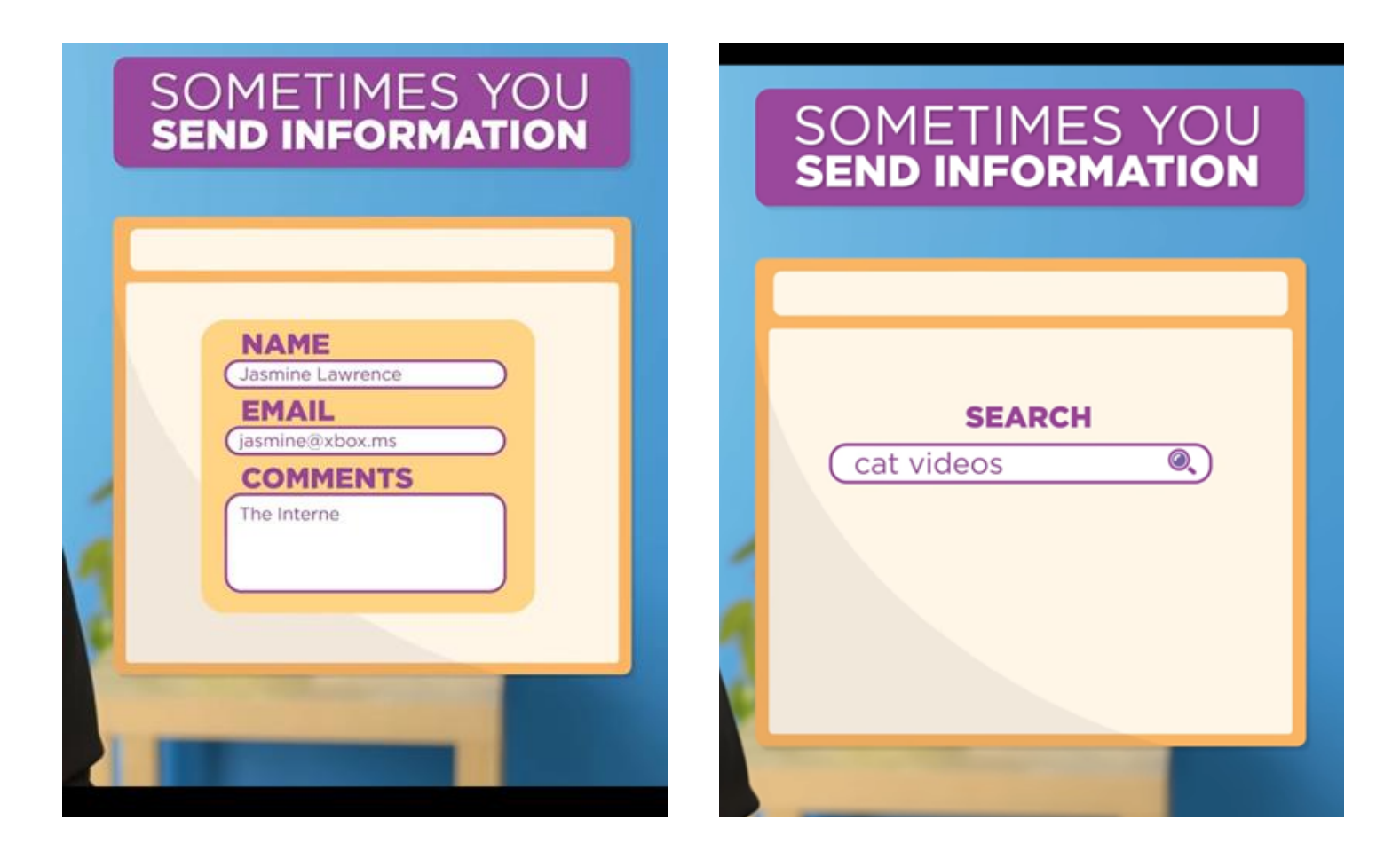

#### Post αίτημα

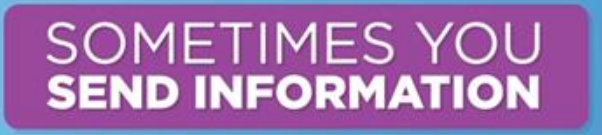

POST /search HTTP/1.1 Query=Cat+videos

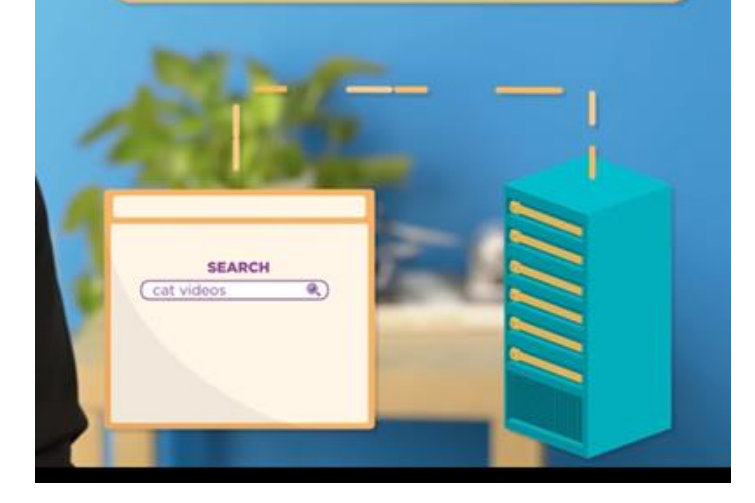

# Για να μπείς στο Facebook

- Aίτημα GET από τον υπολογιστή μου στον Server της Facebook για την Login Σελίδα
- Post Request για να στείλεις username και password
- Πηγαίνει η πληροφορία (username, password) στον Facebook server
- O server στέλνει την αρχική ιστοσελίδα του Account μου αν username και password είναι σωστά
- Επίσης στέλνει ένα Cookie

## Τι είναι το Cookie

• To Cookie είναι ένα αναγνωριστικό που θυμάται ποιος είσαι

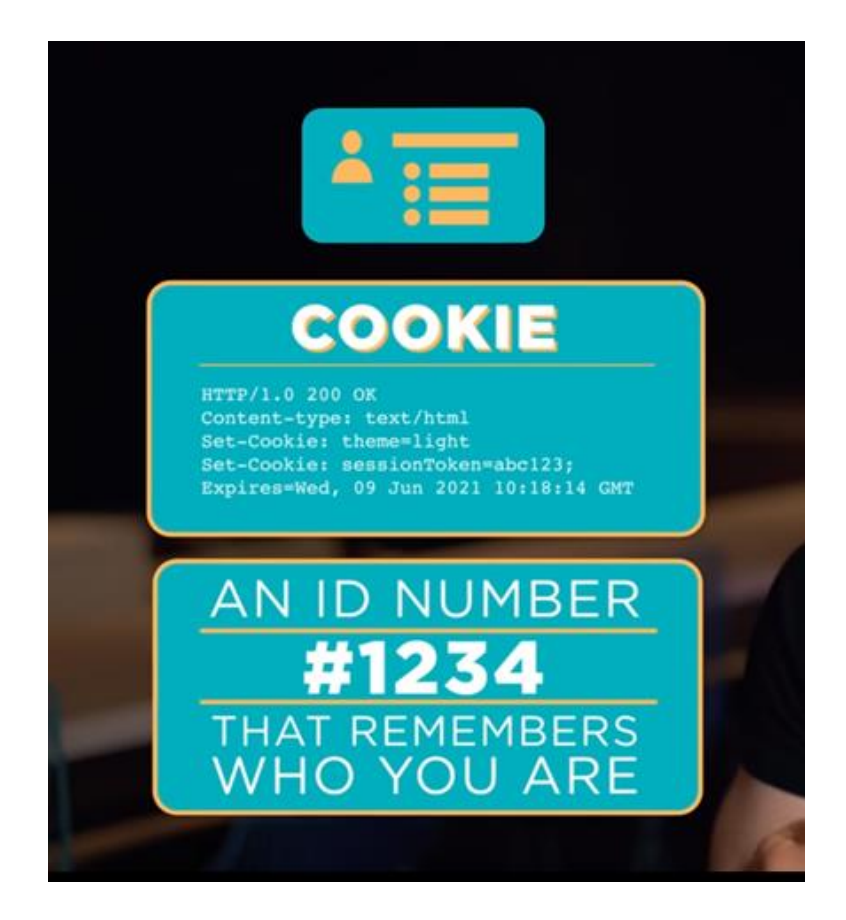

## Cookies

Τα cookies είναι μικρά αρχεία κειμένου τα οποία αποθηκεύονται στον φυλλομετρητή μας κατά την πλοήγησή μας στο διαδίκτυο. Σκοπός τους είναι να ειδοποιούν τον ιστότοπο που επισκέπτεται ο χρήστης, για την προηγούμενη δραστηριότητά του.

Συνήθως περιγράφουν στοιχεία μας όπως όνομα χρήστη (user name) και συνθηματικό πρόσβασης (password) με σκοπό κατά την επίσκεψή μας στον ίδιο ιστότοπο αργότερα, να μας "θυμάται" και να μην χρειάζεται να κάνουμε login.

- Οι περισσότερες εικόνες στις διαφάνειες που προηγήθηκαν είναι από την παρακάτω πηγή:
- https://www.khanacademy.org/computing/co mputer-science/computers-and-internetcode-org/internet-works-intro/v/the-internethttp-and-html

# **Τρόποι δημιουργίας Ιστοσελίδων**

- Front end τεχνολογίες
	- HTML, CSS, Javascript και οτιδήποτε βασίζεται σε αυτές
		- Λογισμικά όπως το Dreamweaver
		- HTML templates και frameworks
		- Animation HTML5
- Back end τεχνολογίες
	- PHP, RUBY, PYTHON, Node.js και οτιδήποτε βασίζεται σε αυτές (π.χ. CMS συστήματα)

# Στατικές & Δυναμικές ιστοσελίδες

- **Static webpages**  HTML & CSS
	- Ολη η πληροφορία είναι σε ένα HTML αρχείο
	- Η πληροφορία είναι στατική και ίδια για όλους τους χρήστες και αλλάζει μόνο αν αλλάξει η HTML πληροφορία του αρχείου
- **Dynamic pages-** Server-side languages (π.χ. PHP). To περιεχόμενο ορίζεται με προγραμματισμό. Μπορεί η πληροφορία να γίνει προσωποποιημένη. (π.χ. κοινωνικά δίκτυα, eshops)

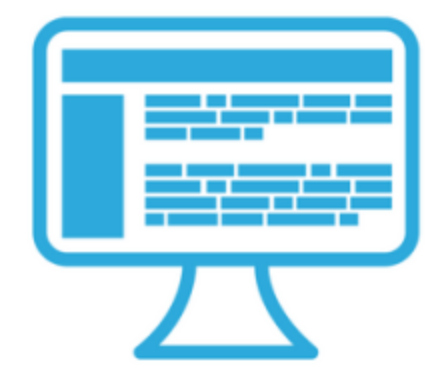

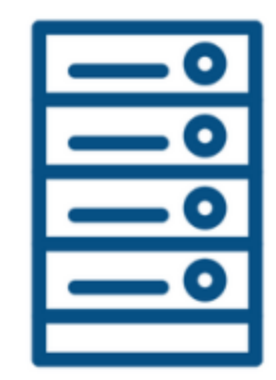

#### **Front End**

- Markup and web languages such as **HTML, CSS and Javascript**
- Asynchronous requests and Ajax
- Specialized web editing software
- Image editing
- Accessibility
- Cross-browser issues
- Search engine optimisation

#### **Back End**

- Programming and scripting such as Python, Ruby and/or Perl
- Server architecture
- Database administration
- Scalability
- Security
- Data transformation
- Backup

## Frond end

- Όταν συζητάμε για το "frontend", μιλάμε για το τμήμα του ιστού που μπορούμε να δούμε και να αλληλεπιδράσουμε.
- Δηλαδή το περιεχόμενο μιας σελίδας, το στυλιστικά θέματα (layout, γραμματοσειρές κτλ) καθώς και θέματα διάδρασης όπως dropdown menus,κουμπιά, sliders, φόρμες επικοινωνίας κτλ
- Επίσης περιέχει και τα γραφικά

# Back end

Το backend αποτελείται συνήθως από τρία μέρη:

- ένα διακομιστή (server),
- μια εφαρμογή (application),
- βάση δεδομένων (database).

Για λόγους ευκολίας, απλά σκεφτείτε την βάση δεδομένων ως ένα τεράστιο υπολογιστικό φύλλο του Excel στον υπολογιστή σας

#### Παραδείγματα εφαρμογών που έχουν backend

Taxinet, airtickets, eshop κτλ

Αν πχ κλείσετε μια πτήση ανοίγετε συνήθως μια ιστοσελίδα και αλληλεπιδράτε με το frontend.

Μόλις καταχωρήσετε τις πληροφορίες, η εφαρμογή τις αποθηκεύει σε μια βάση δεδομένων που έχει δημιουργηθεί σε ένα διακομιστή.

#### Front end & Back end

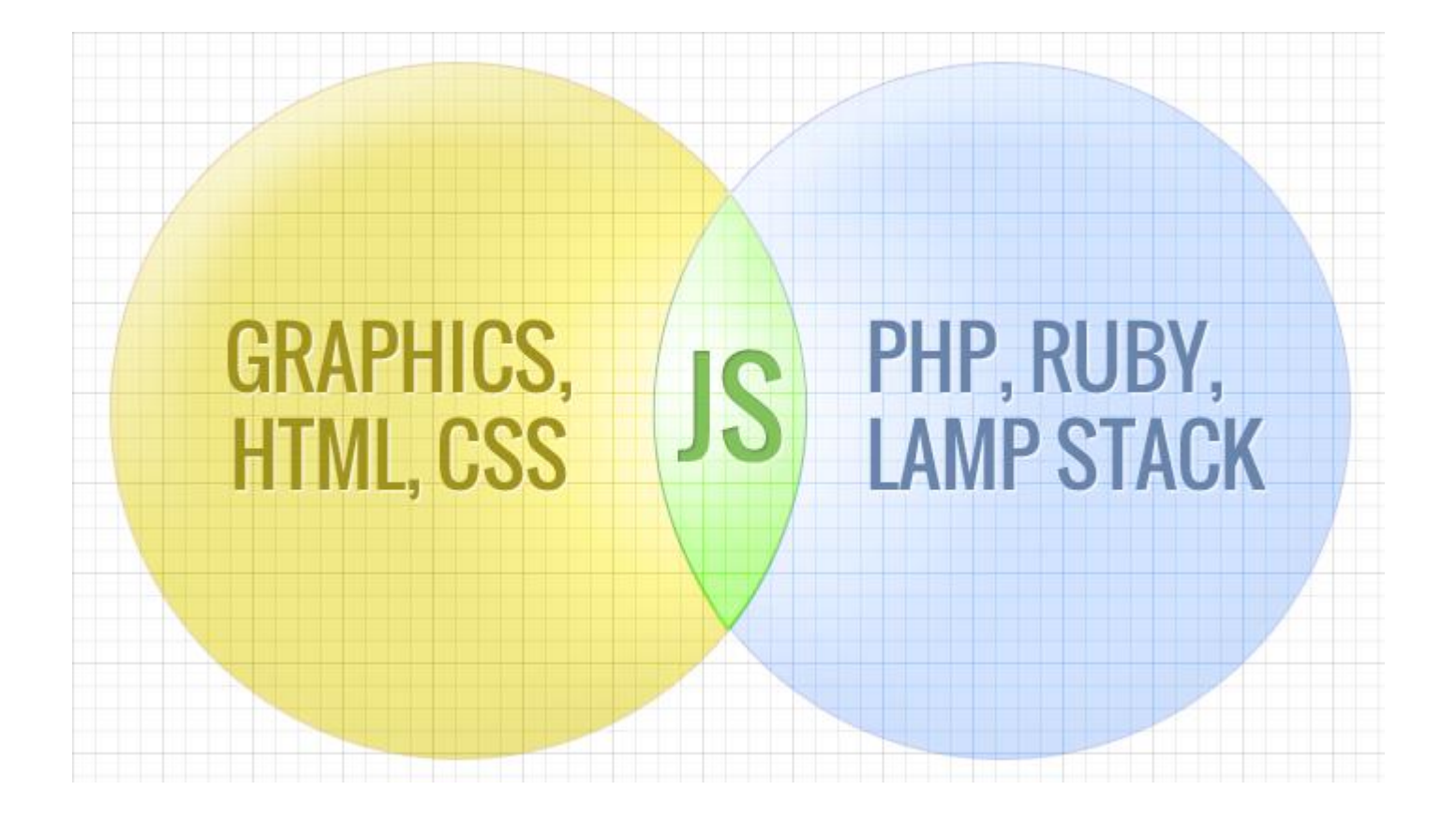

• FRONT END – Δημιουργία ιστοσελίδων

# Frontend ανάπτυξη

- Ο προγραμματισμός frontend, γνωστός και ως προγραμματισμός από την πλευρά του πελάτη, (client-side)
- Aναφέρεται στην ανάπτυξη της διεπαφής χρήστη και της λειτουργικότητας μιας εφαρμογής ιστού ή λογισμικού με το οποίο οι χρήστες αλληλεπιδρούν άμεσα.
- Περιλαμβάνει τη σύνταξη κώδικα που εκτελείται στο πρόγραμμα περιήγησης ιστού και είναι υπεύθυνος για την απόδοση της διεπαφής χρήστη, τη διαχείριση των αλληλεπιδράσεων των χρηστών και την επικοινωνία με τον διακομιστή.

## Frontend

- Ο προγραμματισμός frontend συνήθως περιλαμβάνει τη χρήση γλωσσών όπως:
- **1. HTML** (Hypertext Markup Language): Χρησιμοποιείται για τη δόμηση του περιεχομένου και της διάταξης ιστοσελίδων.
- **2. CSS** (Cascading Style Sheets): Χρησιμοποιείται για το στυλ της οπτικής παρουσίασης στοιχείων HTML, συμπεριλαμβανομένης της διάταξης, των χρωμάτων, των γραμματοσειρών και των κινούμενων εικόνων.
- **3. JavaScript**: Μια γλώσσα προγραμματισμού που χρησιμοποιείται για την προσθήκη διαδραστικότητας και δυναμικής συμπεριφοράς σε ιστοσελίδες. Η JavaScript χρησιμοποιείται συνήθως για εργασίες όπως ο χειρισμός συμβάντων χρήστη, ο χειρισμός του DOM (Document Object Model), η πραγματοποίηση ασύγχρονων αιτήσεων στο διακομιστή (AJAX) και η υλοποίηση επικύρωσης από την πλευρά του πελάτη.

## Frontend

- Εκτός από αυτές τις βασικές τεχνολογίες, η ανάπτυξη frontend συχνά περιλαμβάνει τη χρήση διαφόρων βιβλιοθηκών και πλαισίων όπως
- React
- Angular
- Vue.js
- Bootstrap
- *jQuery*
- Ο προγραμματισμός frontend είναι ζωτικής σημασίας για τη δημιουργία ελκυστικών και φιλικών διαδικτυακών εφαρμογών και λειτουργεί σε συνδυασμό με τον προγραμματισμό backend για την παροχή πλήρων εφαρμογών ιστού

#### Πώς δημιουργούμε μια ιστοσελίδα στον Υπολογιστή μας

#### HTML

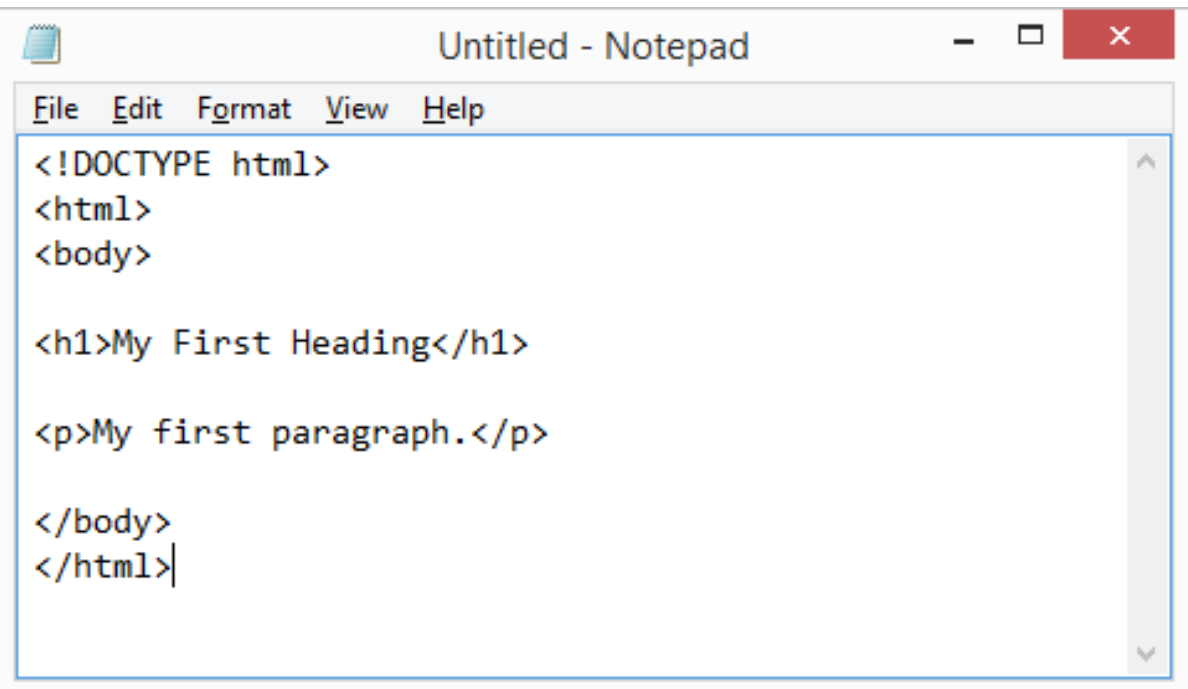

# **HTML**

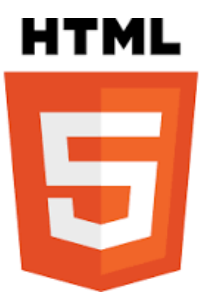

- H HTML είναι το ακρωνύμιο των λέξεων HyperText Markup Language (γλώσσα μορφοποίηση υπερκειμένου) και είναι η βασική γλώσσα δόμηση σελίδων του World Wide Web (ή απλά ιστού: Web).
- Επιτρέπει την ενσωμάτωση ήχου και εικόνων στις web σελίδες. Αρχικά είχε κατασκευασθεί με σκοπό μόνο την μορφοποίηση κειμένου, αλλά μεγάλωσε και ενσωμάτωσε σχεδιαστικές τεχνικές κ.α.
- Η γλώσσα χρησιμοποιεί ένα αριθμό από tags για την μορφοποίηση κειμένου, για την δημιουργία συνδέσμων (links) μετάβασης ανάμεσα των σελίδα, για την εισαγωγή εικόνων, ήχου κ.α. Όταν ένας Web Browser ανοίγει ένα αρχείο HTML τα στοιχεία (tags) μεταφράζονται σε κατάλληλα χαρακτηριστικά με αποτελέσματα στην εμφάνιση και στην λειτουργικότητα της συγκεκριμένης σελίδας.
- Ο σκοπός ενός web browser είναι να διαβάζει τα έγγραφα HTML και να τα συνθέσει σε σελίδες που μπορεί κανείς να διαβάσει ή να ακούσει. Ο browser δεν εμφανίζει τις ετικέτες HTML, αλλά τις χρησιμοποιεί για να παρουσιάσει το περιεχόμενο της σελίδας.

# $\zeta$

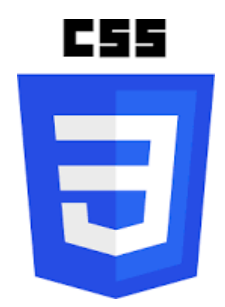

- Η ονομασία CSS βγαίνει από τις λέξεις Cascading Style Sheets δηλαδή, διαδοχικά φύλλα στυλ. Πρόκειται για μια τεχνολογία ορισμού προβολής δεδομένων σε μια ιστοσελίδα η οποία έρχεται και δένει μαζί με αυτή της HTML η οποία με την σειρά της καθορίζει την δομή μιας σελίδας.
- Η CSS είναι μια γλώσσα υπολογιστή προορισμένη να αναπτύσσει στυλιστικά μια ιστοσελίδα δηλαδή να διαμορφώνει περισσότερα χαρακτηριστικά, χρώματα, στοίχιση και δίνει περισσότερες δυνατότητες σε σχέση με την html. Για μια όμορφη και καλοσχεδιασμένη ιστοσελίδα η χρήση της CSS κρίνεται ως απαραίτητη
- Τα CSS καθορίζουν τον τρόπο μορφοποίησης με τον οποίο θα προβάλλεται το περιεχόμενο μιας html σελίδας όπως είναι τα χρώματα και η θέση των στοιχείων της σελίδας.
- Ένα μεγάλο πλεονέκτημα των CSS είναι ότι μπορούν να αποθηκευτούν σε εξωτερικό αρχείο με κατάληξη .css και να χρησιμοποιηθούν από κοινού σε περισσότερες από μια .html.

#### **CSS**

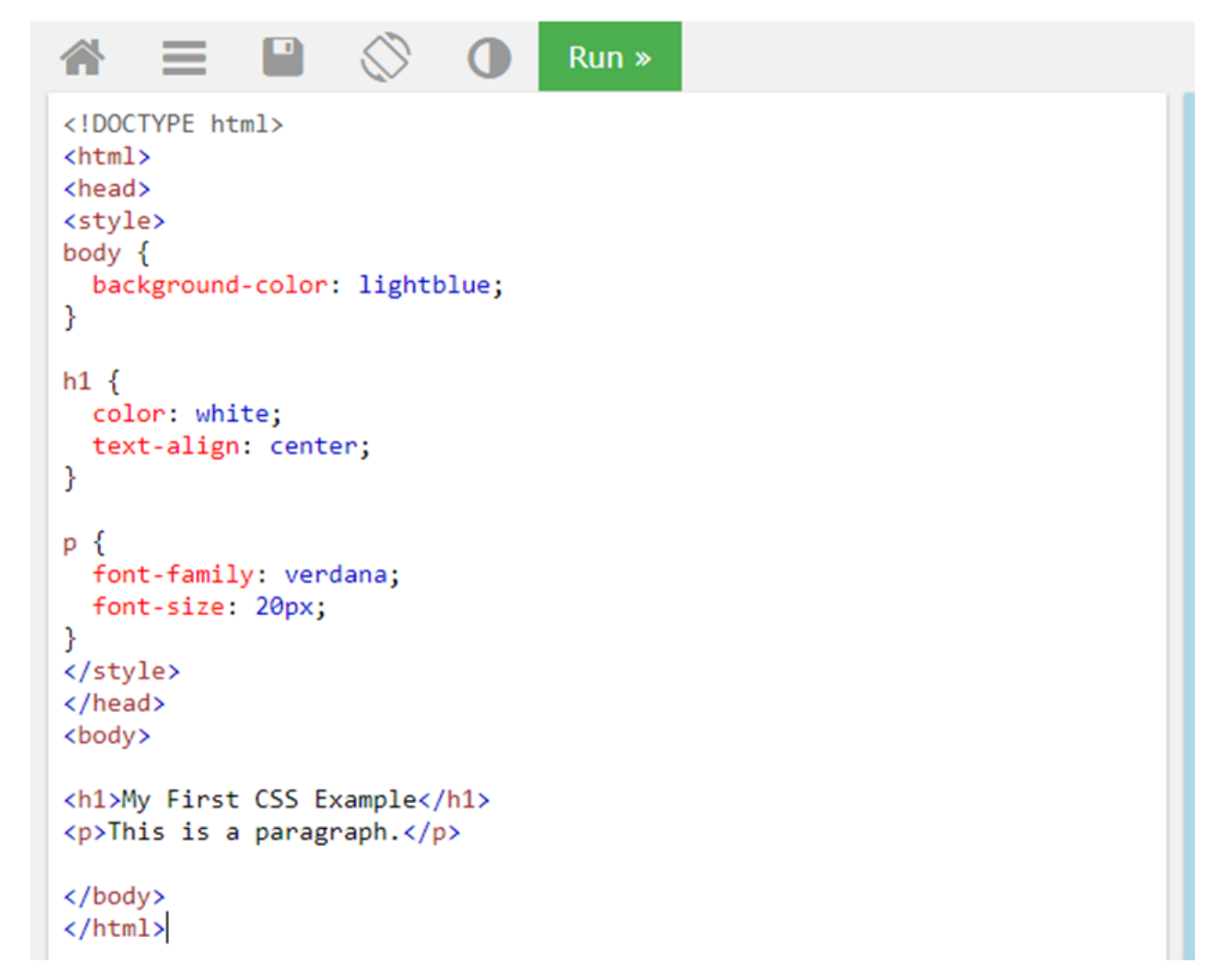

# Παράδειγμα CSS

• <https://www.w3schools.com/css/default.asp>

#### Javascript

- Η JavaScript (JS) είναι διερμηνευμένη γλώσσα προγραμματισμού για ηλεκτρονικούς υπολογιστές.
- Αρχικά αποτέλεσε μέρος της υλοποίησης των φυλλομετρητών Ιστού, ώστε τα σενάρια από την πλευρά του πελάτη (client-side scripts) να μπορούν να επικοινωνούν με τον χρήστη, να ανταλλάσσουν δεδομένα ασύγχρονα και να αλλάζουν δυναμικά το περιεχόμενο του εγγράφου που εμφανίζεται.

# Παραδείγματα

- [https://www.w3schools.com/js/tryit.asp?filen](https://www.w3schools.com/js/tryit.asp?filename=tryjs_date_current) [ame=tryjs\\_date\\_current](https://www.w3schools.com/js/tryit.asp?filename=tryjs_date_current)
- [https://www.w3schools.com/js/tryit.asp?filen](https://www.w3schools.com/js/tryit.asp?filename=tryjs_events_onblur) [ame=tryjs\\_events\\_onblur](https://www.w3schools.com/js/tryit.asp?filename=tryjs_events_onblur)
- [https://www.w3schools.com/js/tryit.asp?filen](https://www.w3schools.com/js/tryit.asp?filename=tryjs_events_onselect) [ame=tryjs\\_events\\_onselect](https://www.w3schools.com/js/tryit.asp?filename=tryjs_events_onselect)
- [https://www.w3schools.com/js/tryit.asp?filen](https://www.w3schools.com/js/tryit.asp?filename=tryjs_events_onkeypress) [ame=tryjs\\_events\\_onkeypress](https://www.w3schools.com/js/tryit.asp?filename=tryjs_events_onkeypress)

## Παραδείγματα Javascript

• [https://www.w3schools.com/js/js\\_events\\_exa](https://www.w3schools.com/js/js_events_examples.asp) [mples.asp](https://www.w3schools.com/js/js_events_examples.asp)

# HTML5

- H εξέλιξη της HTML με πολλές νέες δυνατότητες….
- Μπορεί να διαχειρίζεται Πολυμέσα και Γραφικά

#### **CSS animation χωρίς Javascript**

- π.χ. [https://www.w3schools.com/css/css3\\_animations.asp](https://www.w3schools.com/css/css3_animations.asp)
- (CSS animation χωρίς Javascript)

#### **Animation using Javascript**

- https://www.cs.sfu.ca/mmbook/demos/html5 animation/html5 animation.html
- https://www.w3schools.com/howto/howto is dropdown.asp (Drop Down Menu)
- https://cloudinary.com/blog/creating html5 animations
- <https://codepen.io/chrisgannon/pen/ZZjgdO>
- https://codepen.io/mdbatruch/pen/NvmMxv
- https://codepen.io/iamrubberducky/pen/LbmRrx
- Δεν υπάρχει πια αναγκαιότητα για Pluggins (π.χ. Flash)

#### Macromedia shockwave & Adobe Flash

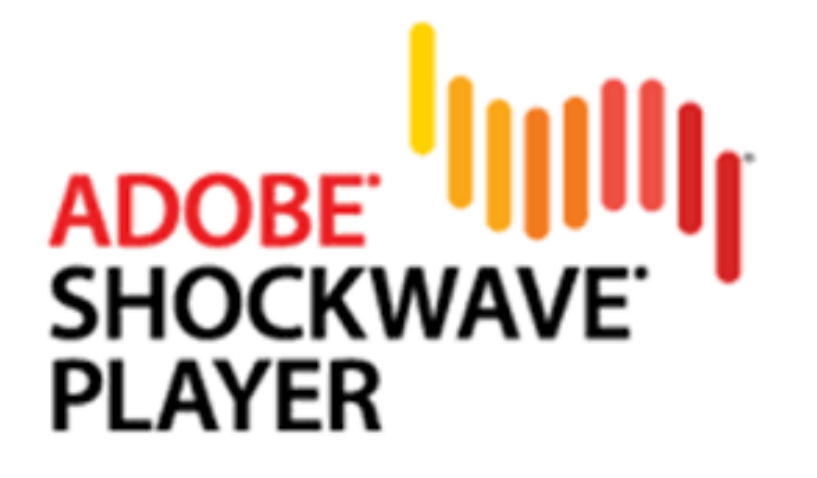

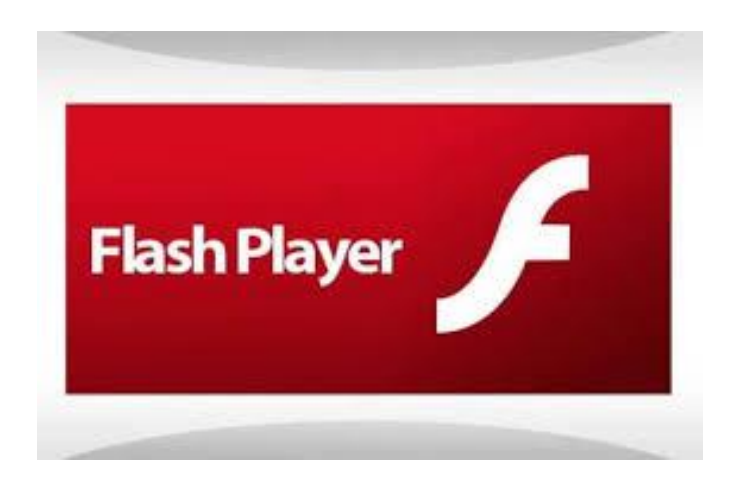

#### Dreamweaver

• Προγράμματα όπως το Dreamweaver (δημιουργούν κώδικα HTML)

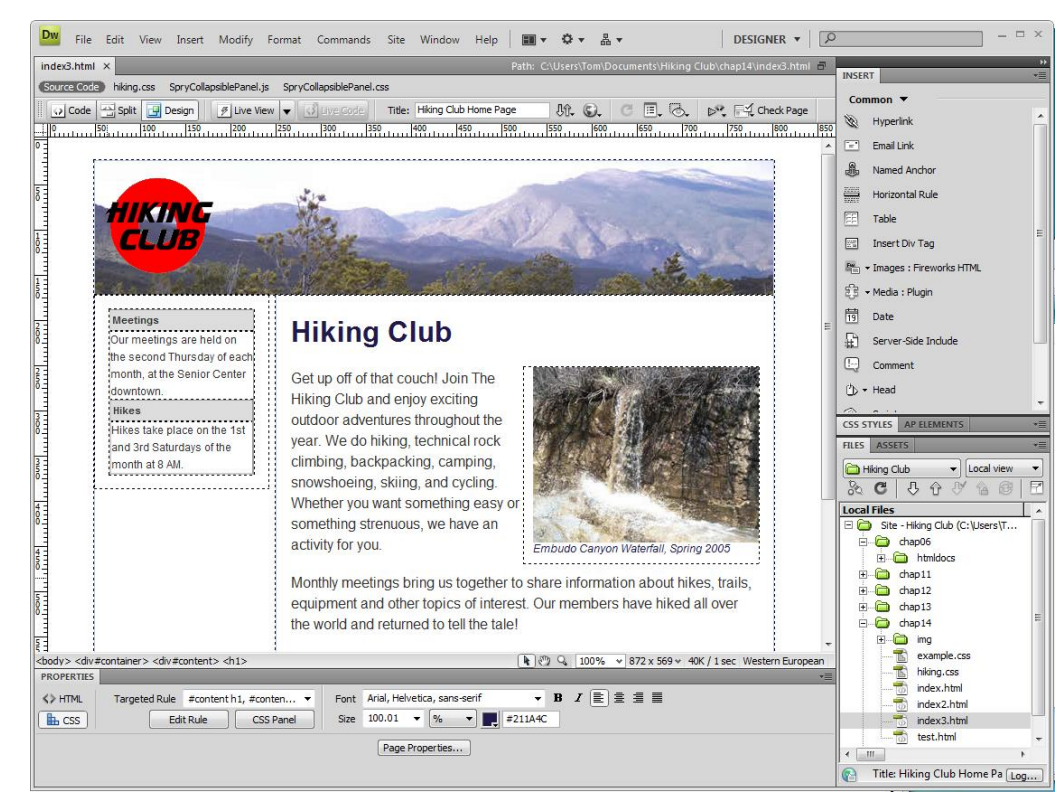

#### **Dreamweaver**

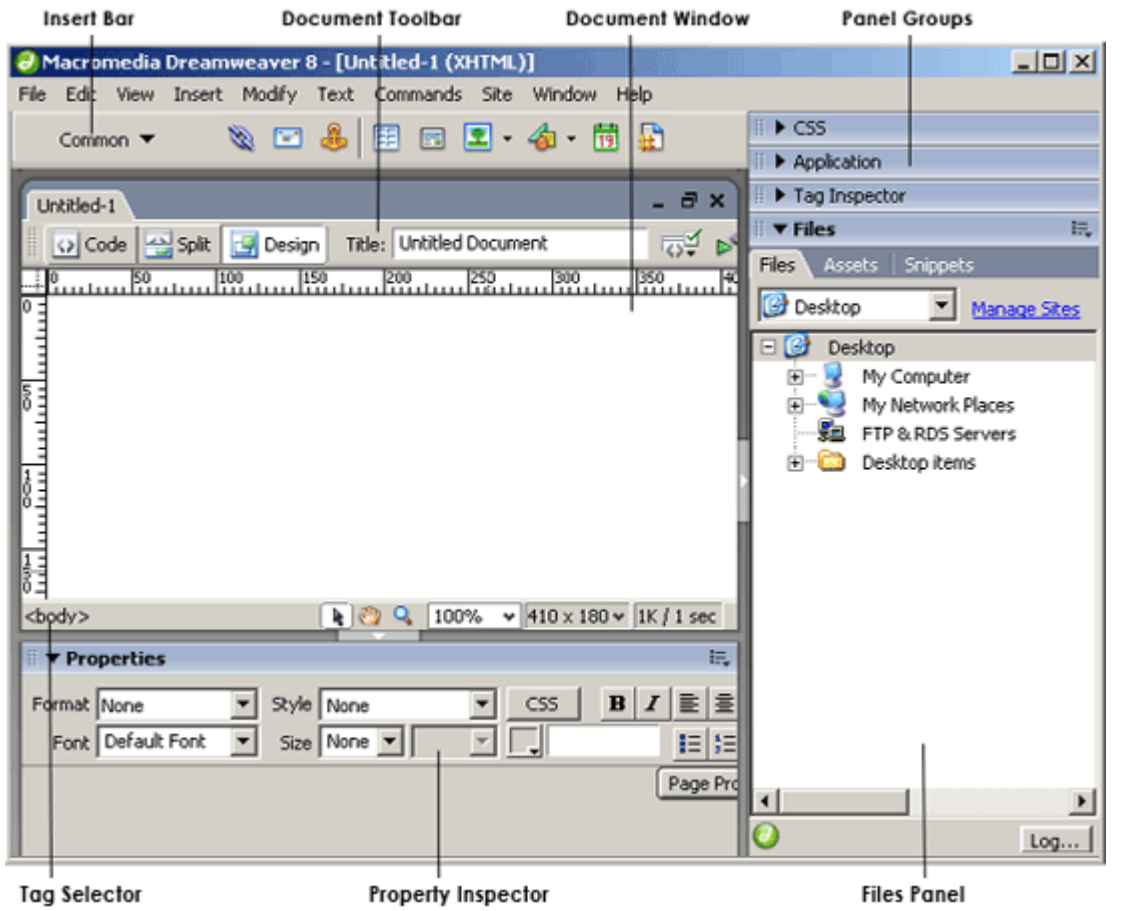

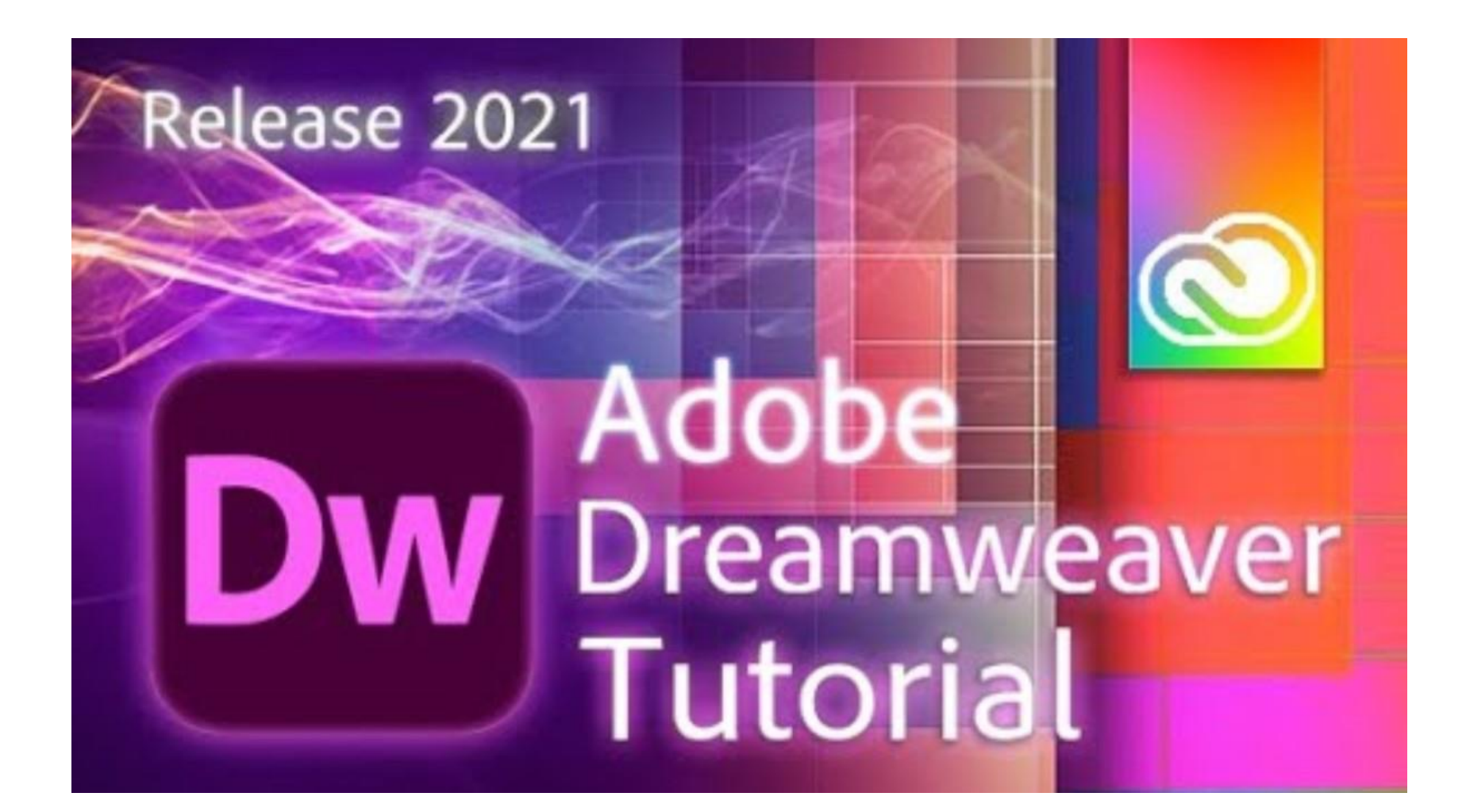
### HTML Templates

- HTML Templates (π.χ. [https://colorlib.com/wp/template/unapp/\)](https://colorlib.com/wp/template/unapp/)
- https://colorlib.com/wp/cat/education/

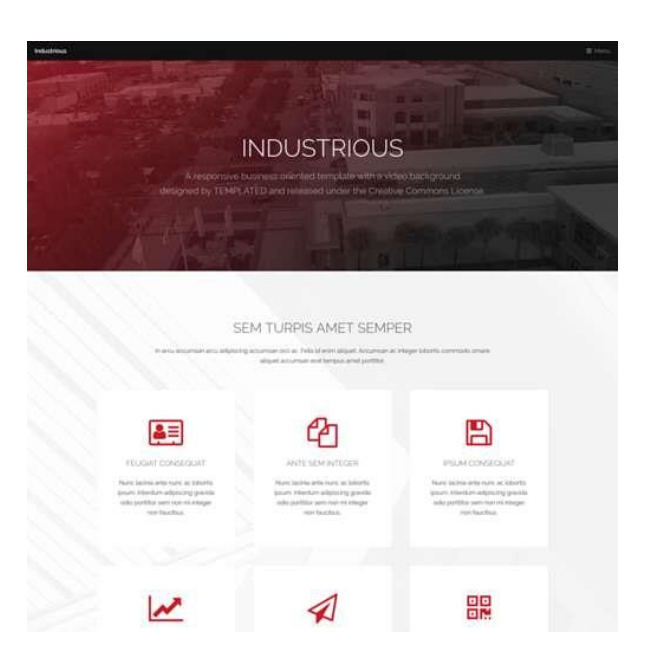

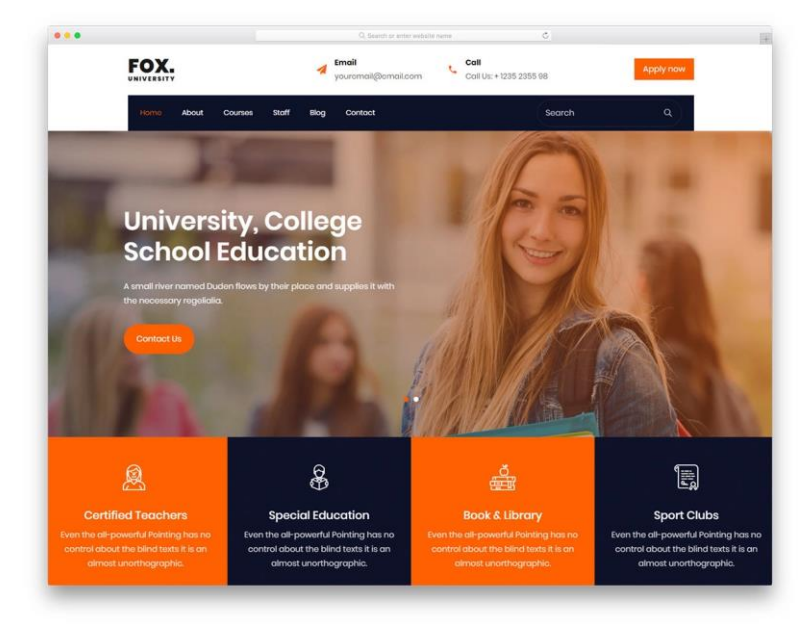

# Back end Τεχνολογίες

#### **Γλώσσες προγραμματισμού (PHP, Ruby, Python, Java, C#)**

**+** 

#### **Βάσεις δεδομένων (MySql, MariaDB, Postgre κτλ)**

### Back-end

- Ο προγραμματισμός backend αναφέρεται στην ανάπτυξη της λογικής (από την πλευρά του διακομιστή) μιας διαδικτυακής εφαρμογής.
- Περιλαμβάνει τη **σύνταξη κώδικα που εκτελείται στον διακομιστή** και είναι υπεύθυνος για το χειρισμό αιτημάτων από πελάτες (όπως προγράμματα περιήγησης ιστού ή εφαρμογές για κινητά), την επεξεργασία δεδομένων, την αλληλεπίδραση με βάσεις δεδομένων και τη δημιουργία απαντήσεων που θα σταλούν πίσω στον πελάτη.

# Backend

- Οι γλώσσες προγραμματισμού και τα πλαίσια (frameworks) backend είναι ποικίλα και μπορούν να περιλαμβάνουν γλώσσες όπως Python, Ruby, Java, PHP, **Node.js** και πλαίσια (frameworks) όπως Django, Flask, Ruby on Rails, Spring Boot, Laravel και Express.js, μεταξύ άλλων.
- Αυτά τα εργαλεία παρέχουν στους προγραμματιστές την απαραίτητη υποδομή και βοηθητικά προγράμματα για τη δημιουργία ισχυρών και συστημάτων backend.

# H γλώσσα προγραμματισμού PHP

- H PHP (PHP: Hypertext Preprocessor) είναι μια γλώσσα προγραμματισμού για τη δημιουργία σελίδων web με δυναμικό περιεχόμενο.
- Μια σελίδα PHP περνά από επεξεργασία από ένα συμβατό διακομιστή του Παγκόσμιου Ιστού (π.χ. Apache), ώστε να παραχθεί σε πραγματικό χρόνο το τελικό περιεχόμενο, που είτε θα σταλεί στο πρόγραμμα περιήγησης των επισκεπτών σε μορφή κώδικα HTML

# Παράδειγμα PHP

• [https://www.w3schools.com/php/php\\_examp](https://www.w3schools.com/php/php_examples.asp) [les.asp](https://www.w3schools.com/php/php_examples.asp)

- H PHP είναι Server-side language δηλαδή γλώσσα που τρέχει στον διακομιστή.
- Για να ερμηνευθεί η PHP από τον διακομιστή «τρέχει ειδικό λογισμικό.

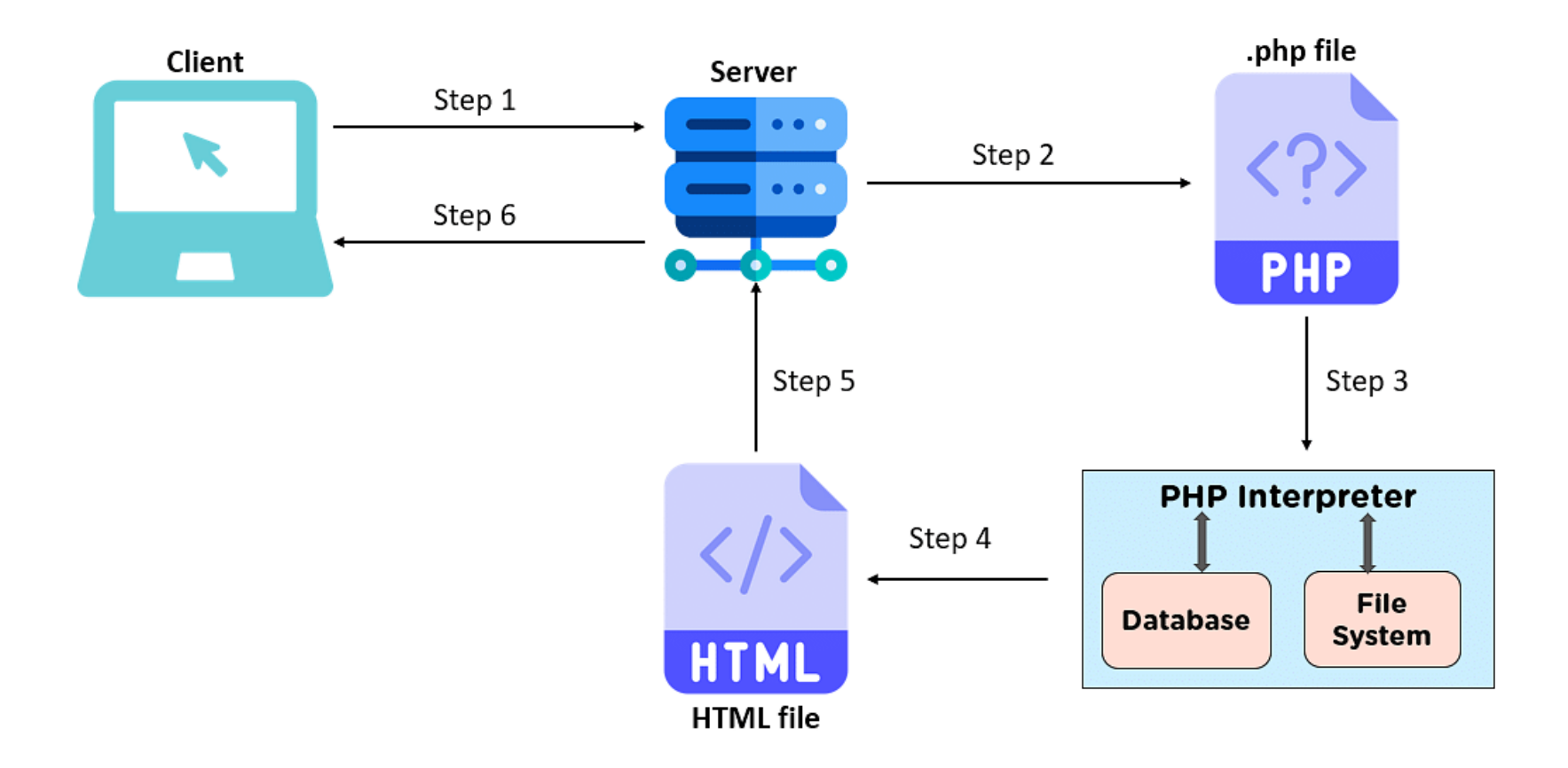

• Βήμα 1: Ο πελάτης στέλνει ένα αίτημα και ζητά την ιστοσελίδα (το αρχείο PHP)

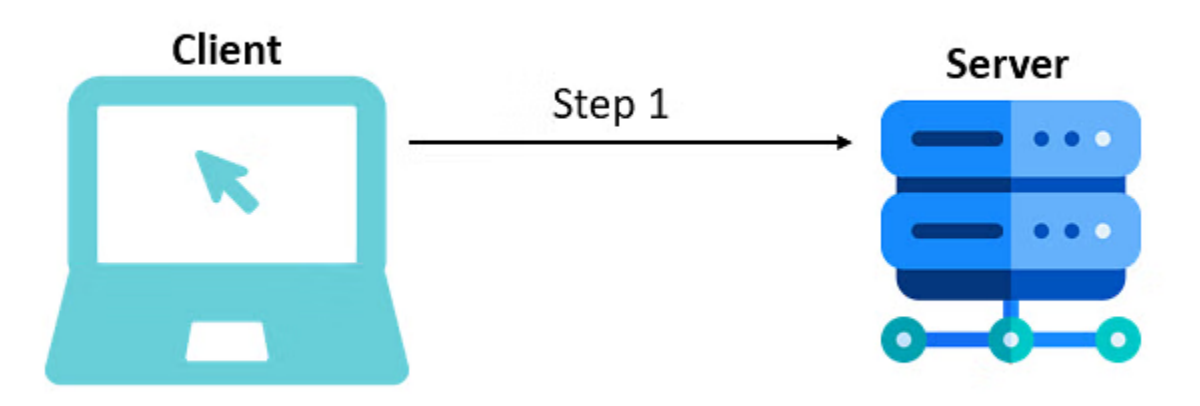

• Βήμα 2: Ο διακομιστής (όπου είναι εγκατεστημένο το λογισμικό PHP) στη συνέχεια ελέγχει για το αρχείο .php που σχετίζεται με το αίτημα.

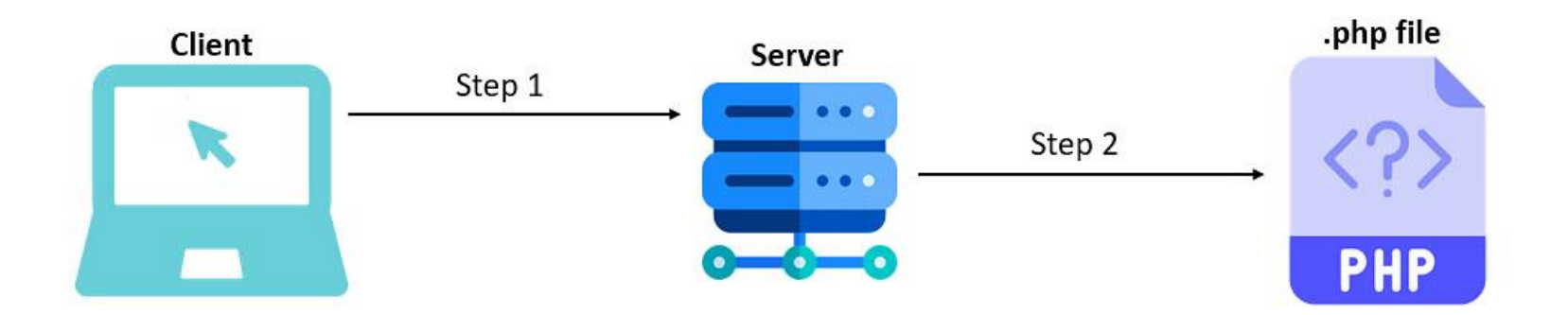

• Βήμα 3: Εάν βρεθεί, στέλνει το αρχείο στον διερμηνέα PHP (καθώς η PHP είναι γλώσσα διερμηνείας), ο οποίος ελέγχει για ζητούμενα δεδομένα στη βάση δεδομένων η/και στο σύστημα αρχείων του Server.

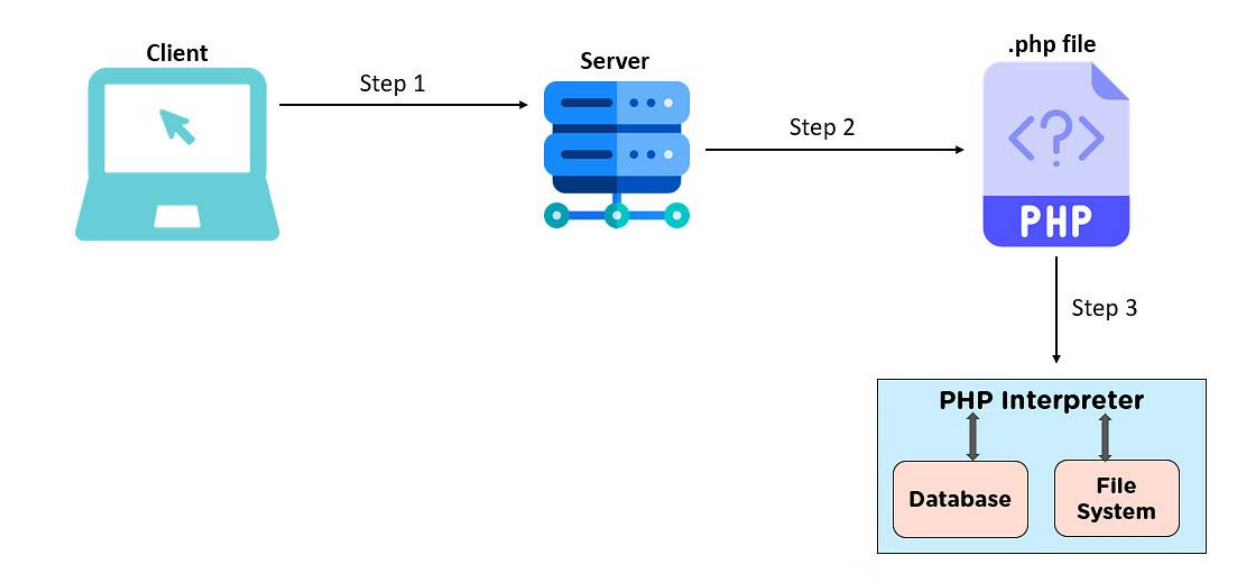

• Βήμα 4: Στη συνέχεια, ο διερμηνέας στέλνει πίσω τα δεδομένα που ζητήθηκαν ως ιστοσελίδα HTML (καθώς ένα πρόγραμμα περιήγησης δεν κατανοεί αρχεία .php).

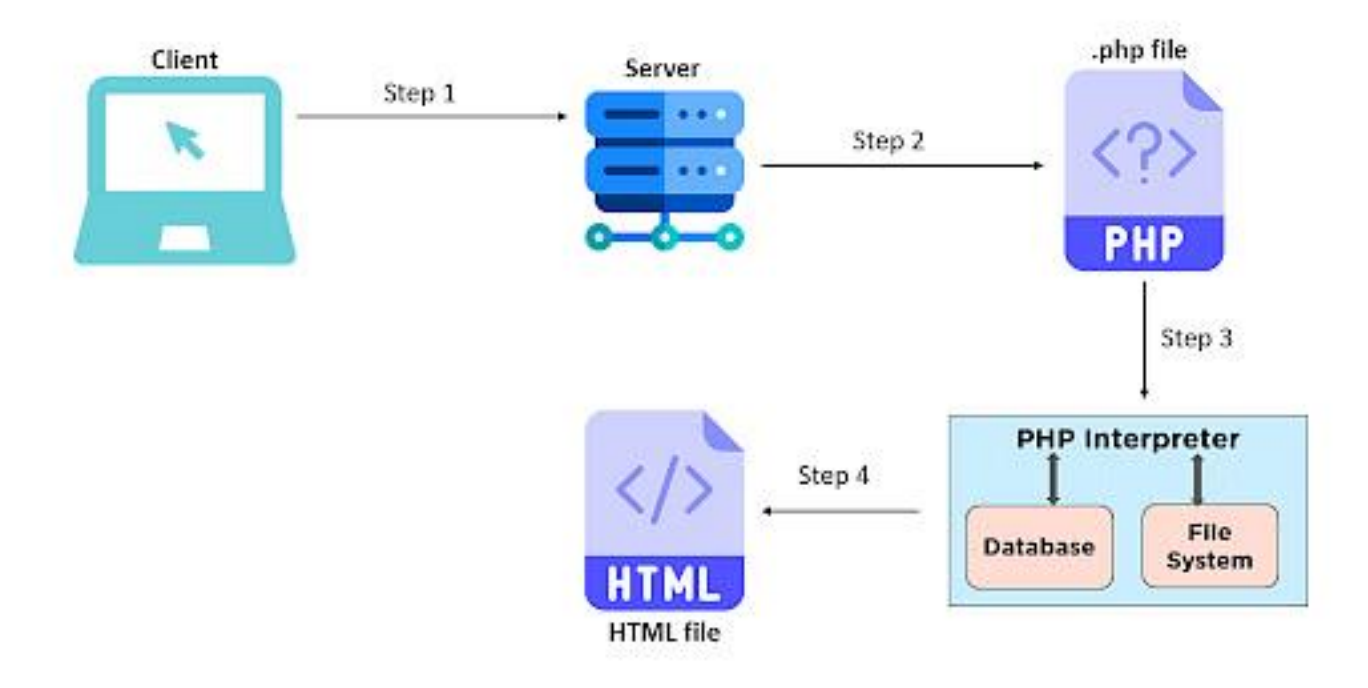

• Βήμα 6: O διακομιστής στέλνει την ιστοσελίδα πίσω στο πρόγραμμα περιήγησης.

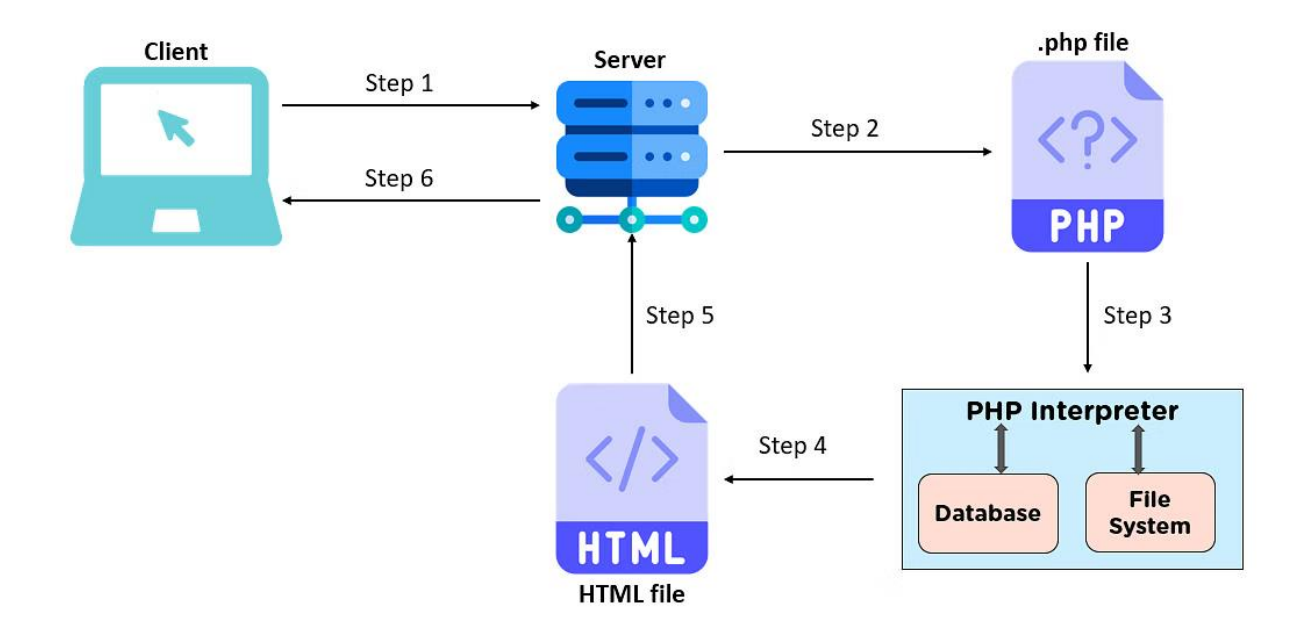

• Άλλες εικόνες που εξηγούν την διαδικασία

### Server side

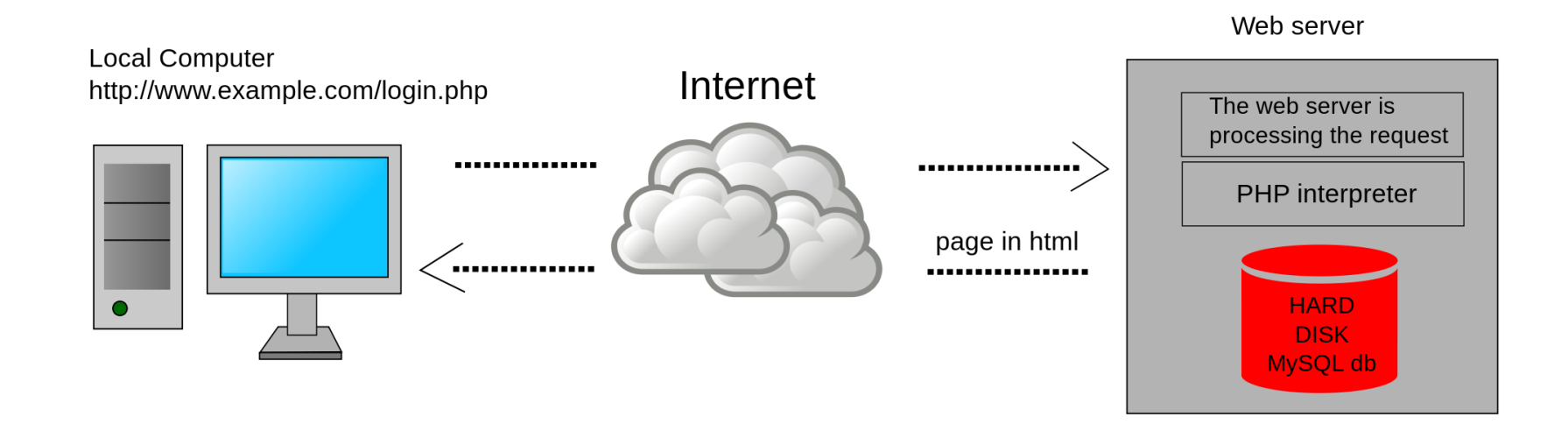

### Server Side

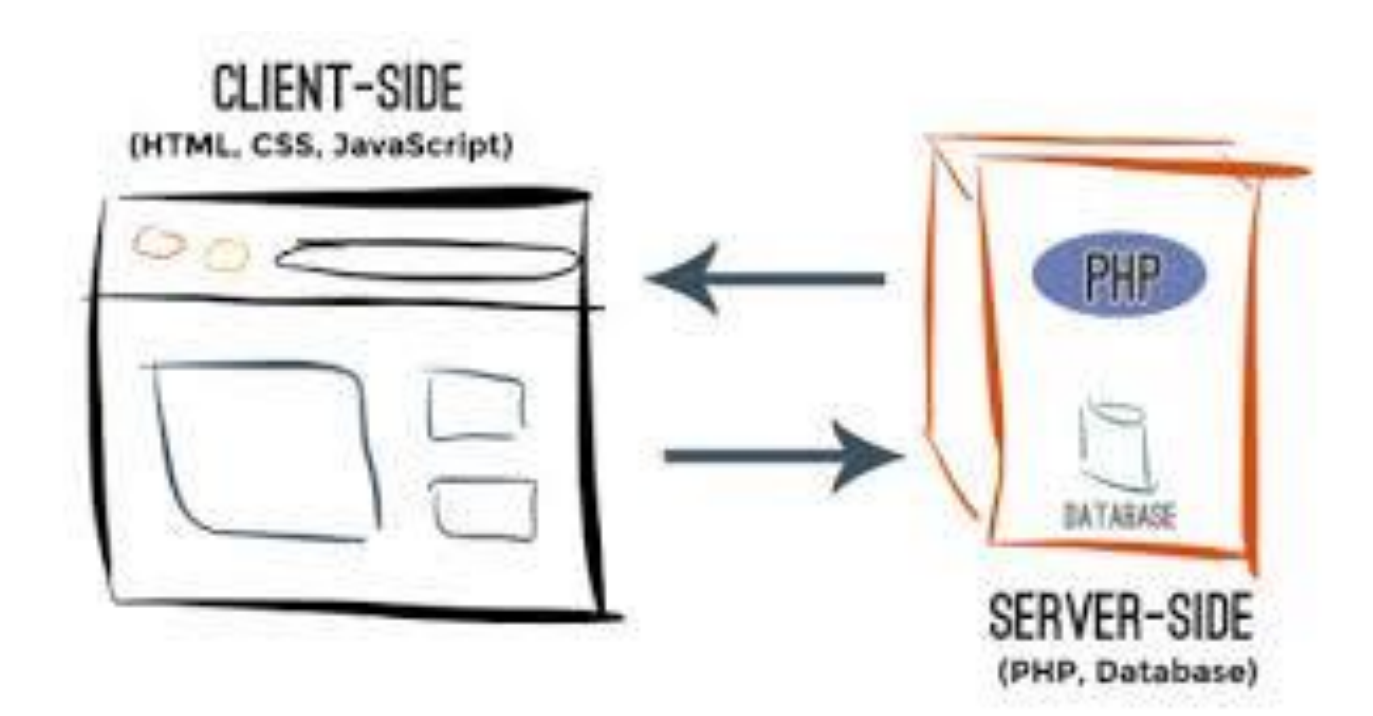

### Client-server interactions

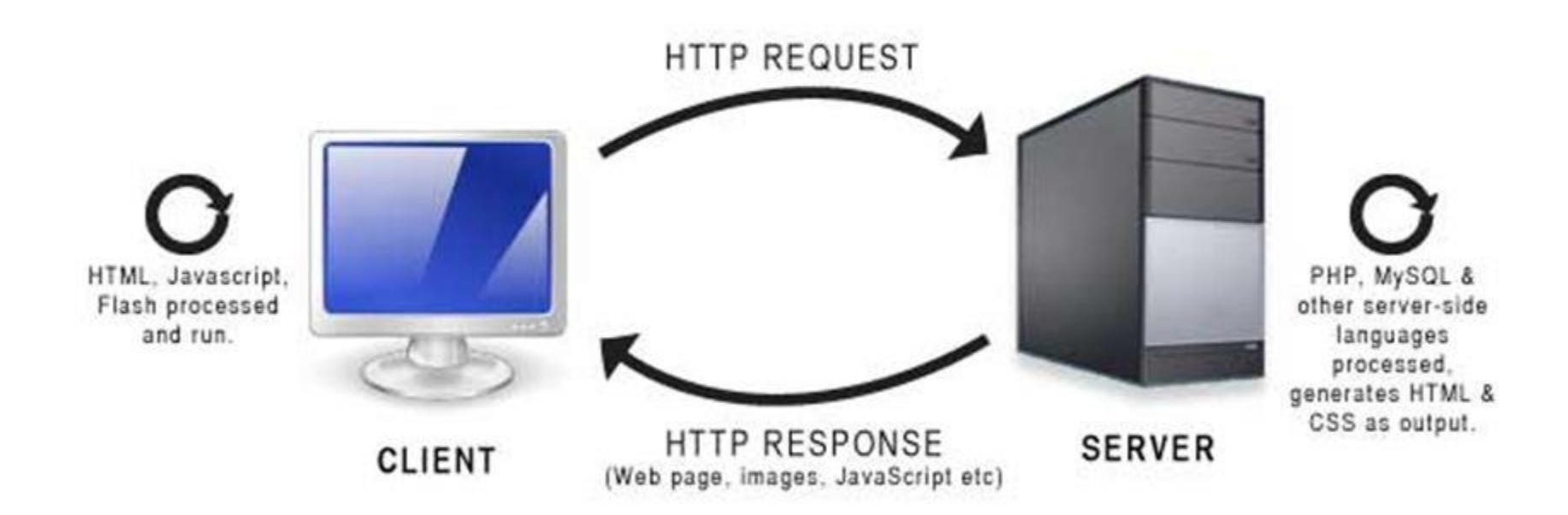

### Server Side

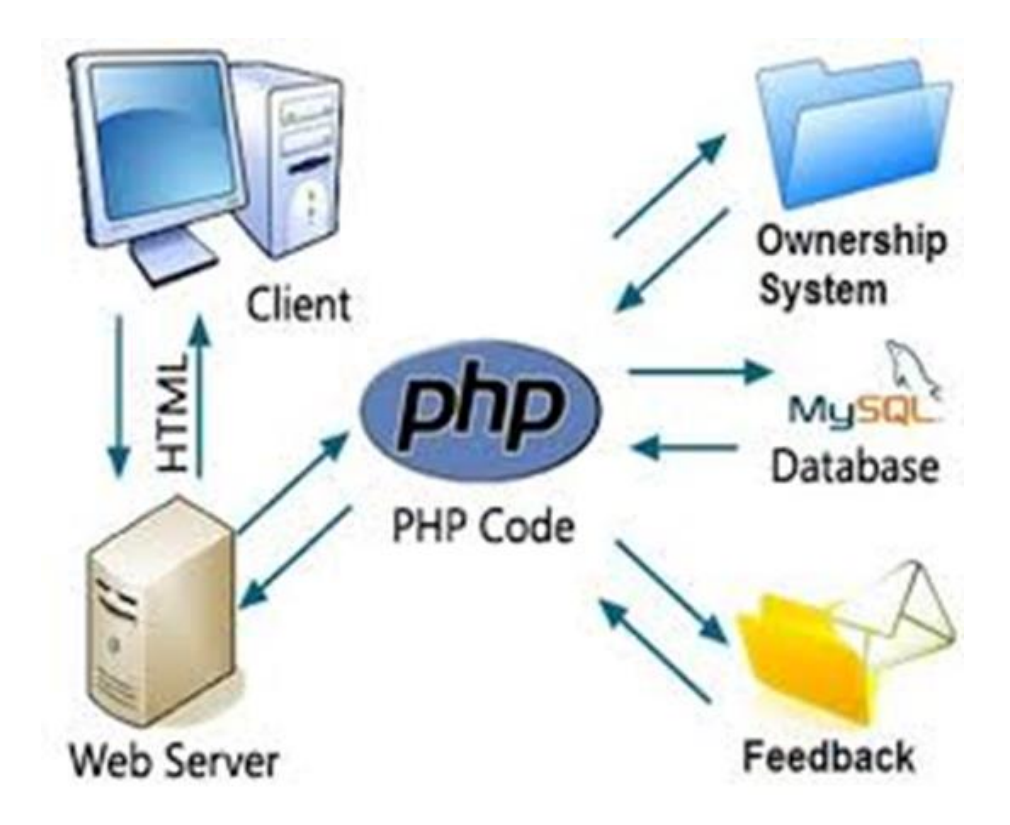

### Βάσεις δεδομένων

MySQL, MariaDB Postgre, Oracle, Access

Θα μιλήσουμε λίγο πιο αναλυτικά σε άλλο μάθημα………

<http://sqlzoo.net/>

### Συστήματα διαχείρισης περιεχομένου-**CMS**

#### **Wordpress, Joomla, Drupal**

### Συστήματα διαχείρισης περιεχομένου

- Ένα παραδοσιακό CMS είναι ένα λογισμικό που παρέχει τόσο το **backend** όσο και το **frontend** του ιστότοπού σας.
- Το backend είναι το μέρος όπου δημιουργείτε, επεξεργάζεστε και αποθηκεύετε το περιεχόμενό (τυπικά σε μια βάση δεδομένων)
- ενώ το frontend είναι όπου το περιεχόμενό εμφανίζεται στους επισκέπτες (σε έναν Browser).

### WordPress

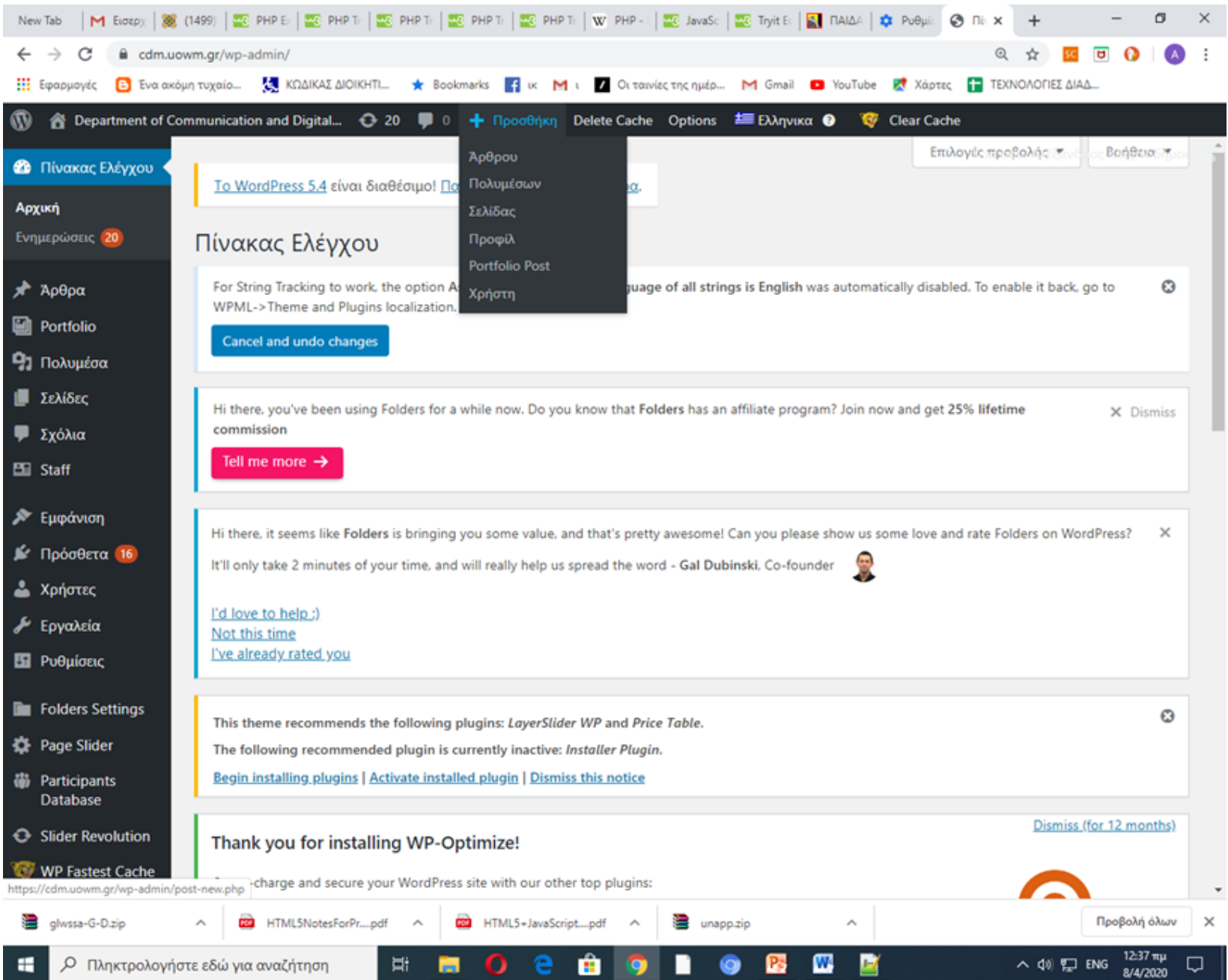

# Online περιβάλλοντα για γρήγορη κατασκευή ιστοσελίδων

# Online Περιβάλλοντα

• Online περιβάλλοντα Google sites, Wix, Weebly, Wordpress

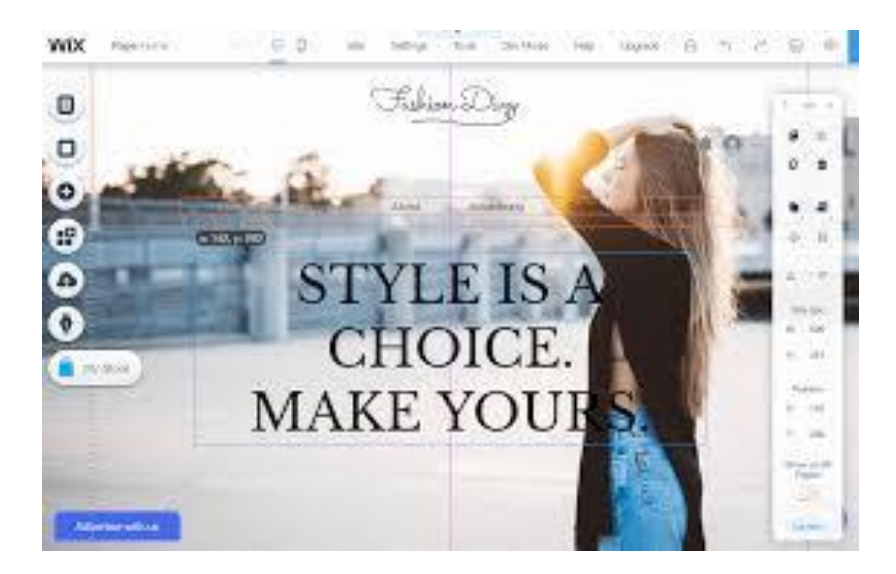

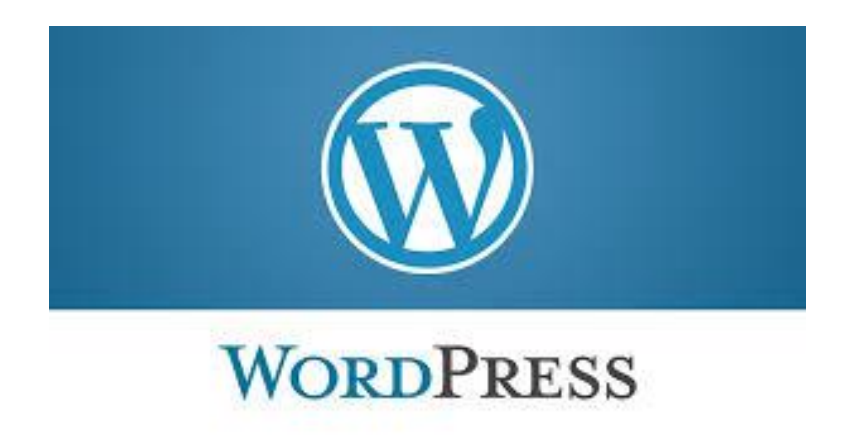

# Παράδειγμα Weebly

• https://www.youtube.com/watch?v=v81nRa [W9Fk](https://www.youtube.com/watch?v=v81nRa_W9Fk)

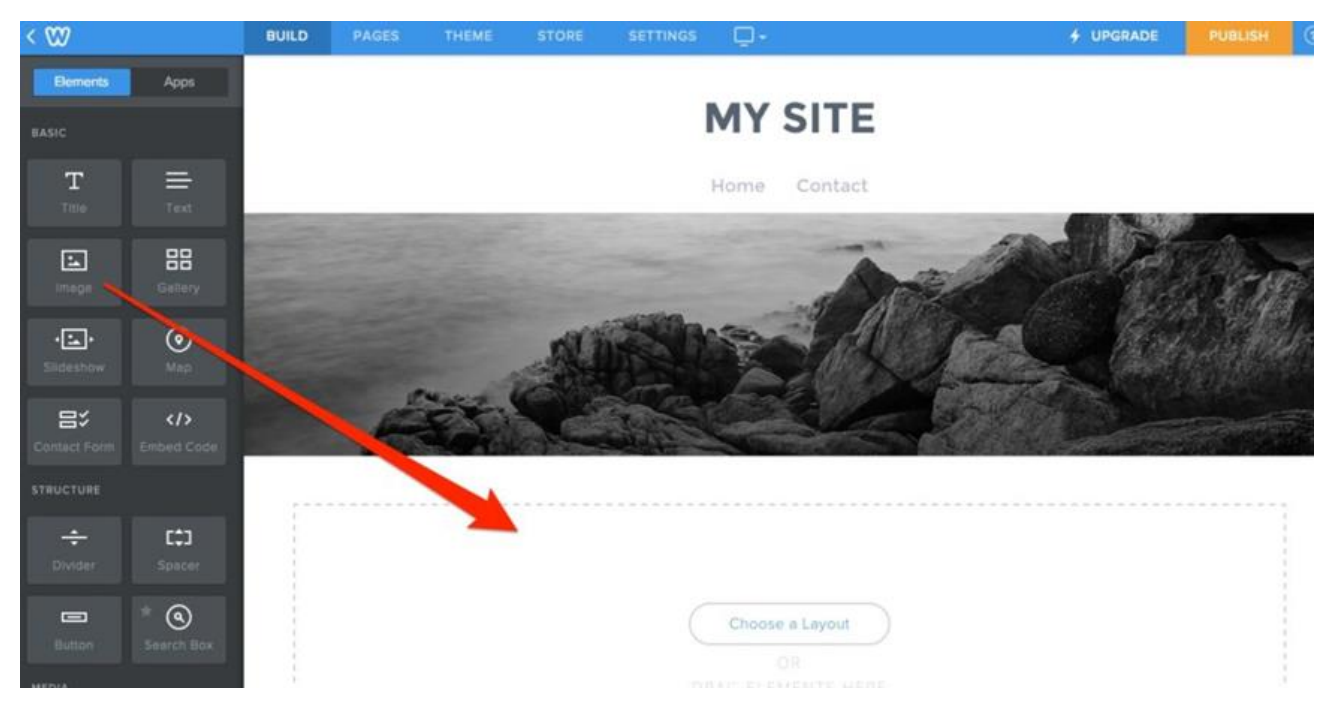

### Google sites

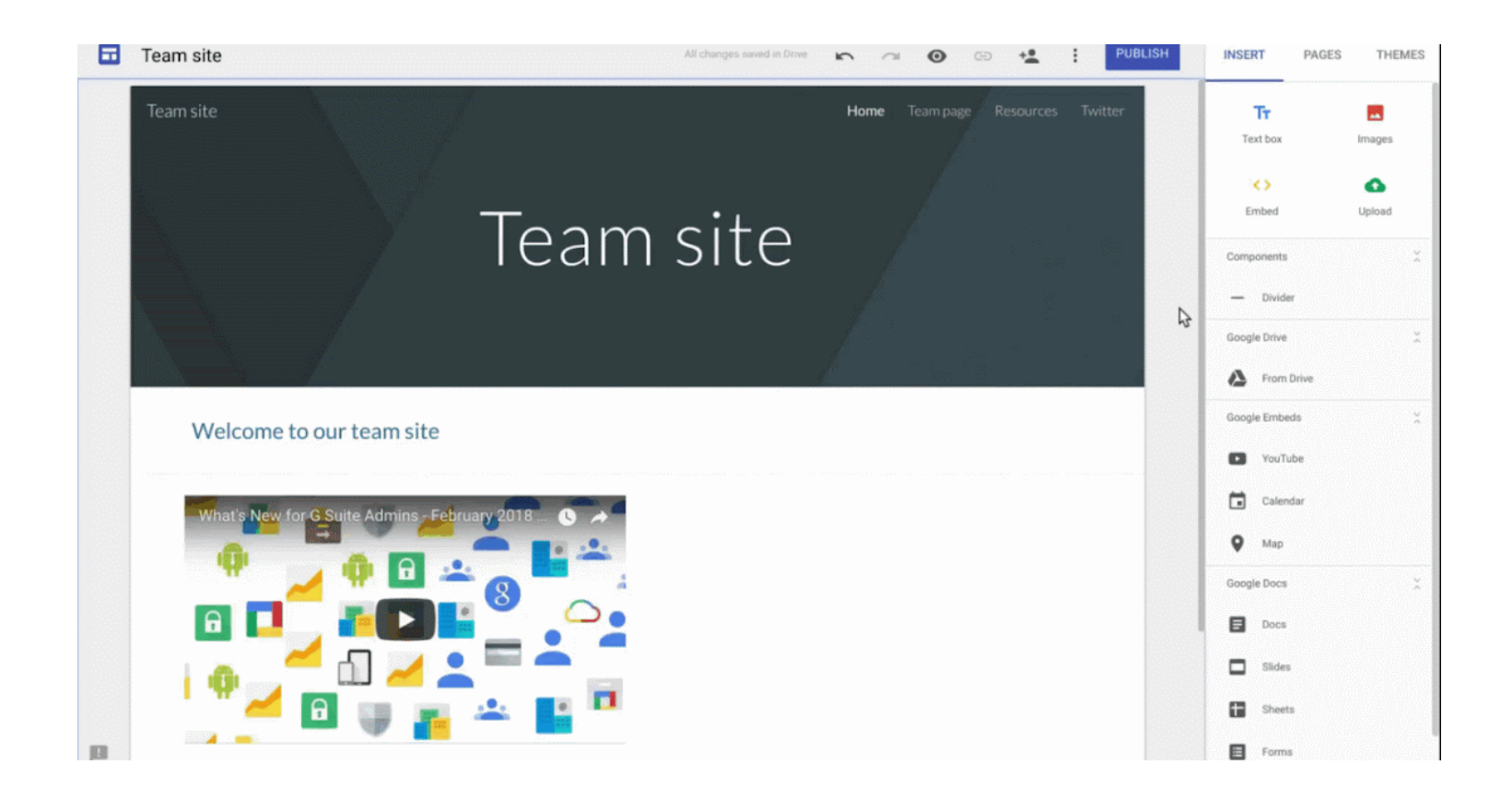

# Ερωτήσεις

??????

Πότε χρειάζεται να πληρώσω για φιλοξενία (Web Server);

- Όταν η σελίδα μου έχει δημιουργηθεί στον υπολογιστή μου με τις παρακάτω τεχνολογίες
- HTML, CSS, Javascript
- PHP, JAVA, ASP, PYTHON κτλ
- CMS (Joomla, WordPress.org, Drupal)

### Πότε δεν χρειάζεται να πληρώσω φιλοξενία;

- Όταν χρησιμοποιώ online εργαλεία π.χ.
- Google sites, Wix, Weebly, Wordpress.com
- Blogger για δημιουργία Blog κ.α.

### Πως ανεβάζω μια σελίδα στο διαδίκτυο

- Χρειάζομαι έναν Server. Μπορώ να απευθυνθώ σε μια εταιρεία φιλοξενίας.
- Ιδρύματα και εταιρείες συνήθως έχουν δικούς τους Servers
- Η εταιρεία φιλοξενίας θα μου δώσει και τρόπο/εργαλεία πρόσβασης στην ιστοσελίδα μου (remote access)
- Χρειάζομαι ένα Domain name. Μπορώ να το αγοράσω online (π.χ. από το papaki.gr)
- Θα πληρώνω ανα διαστήματα και για την φιλοξενία και για το Domain name (ανα 2 έτη)

# Online πλατφόρμες

- Εάν επιλέξω τις online πλατφόρμες τότε δεν απαιτείτε να βρω Server φιλοξενίας.
- Θα χρειαστώ πάλι domain name, διαφορετικά το site μου θα έχει ένα url όπως http:// www.weebly.com/sports

### Πλεονεκτήματα/μειονεκτήματα

**HTML** 

Που μπορώ να χρησιμοποιήσω μόνο HTML/CSS;

CMS vs Website builders

Σε ποιες περιπτώσεις χρησιμοποιείτε ο προγραμματισμός σε γλώσσες όπως η PHP;